# МУНИЦИПАЛЬНОЕ БЮДЖЕТНОЕ ОБЩЕОБРАЗОВАТЕЛЬНОЕ УЧРЕЖДЕНИЕ

«Средняя общеобразовательная школа №13» города Обнинска Адрес: Российская Федерация, Калужская область, город Обнинск, улица Калужская, д. 11, электронный адрес: Obninskshkola 13@yandex.ru, тел/факс (848439) 3-40-42

ПрПринята на педагогическом совете Прпротокол № 1 от 31.08.2023

Утверждена

приказом № 73-ОД от 31.08.2023

Пестрикова О. В.

Директор школы

# Рабочая программа по информатике (ФГОС ООО)

(предметная область: математика и информатика)

Уровень общего образования основное общее образование,  $8 - 9$  классы

زاء الأ

Количество часов -68 ч Учитель Быченкова Е.В.

Основными нормативными документами, определяющими содержание данной рабочей программы, являются:

1.Стандарт среднего (полного) общего образования по информатике и ИКТ

2. Базовый учебный план.

3. Примерная программа курса «Информатика и ИКТ» для 8-9 классов (базовый уровень), рекомендованная Минобрнауки РФ.

4. Авторская программа «Информатика и ИКТ» И. Г. Семакина, Е.К Хеннера.

 5. Программы и планирование ФГОС Информатика Программы для основной школы 7-9 класс Авторы: *Семакин И.Г, М.С.Цветкова* Издательство БИНОМ. Лаборатория знаний. 2018

*Учебно-методический комплект для реализации рабочей программы:*

- 1. Семакин И.Г., Залогова Л.А., Русаков С.В., Шестакова Л.В. «Информатика и ИКТ. 8 класс, 9 класс» (учебник)
- 2. Задачник-практикум по информатике: Учебное пособие для средней школы/под ред. И.Г. Семакина – М.:БИНОМ. Лаборатория знаний (учебное пособие)
- 3. Программы для общеобразовательных учреждений: Информатика. 2-11 классы. – 2-е изд., испр. и доп. – М.: БИНОМ. Лаборатория знаний (методическое пособие)

### *Образовательные ресурсы сети Интернет*

[http://www.edu.ru](http://www.edu.ru/) (Федеральный портал «Российское образование»)

[http://school.edu.ru](http://school.edu.ru/) (Российский общеобразовательный портал)

[http://ege.edu.ru](http://ege.edu.ru/) (Портал информационной поддержки единого государственного экзамена) http://fipi.ru

[http://www.computer-museum.ru](http://www.computer-museum.ru/) (Виртуальный компьютерный музей)

[http://inf.1september.ru](http://inf.1september.ru/) (Газета «Информатика» издательского дома «Первое сентября») <http://www.problems.ru/inf/> (Задачи по информатике сайт МЦНМО)

[http://acm.timus.ru](http://acm.timus.ru/) (Задачи соревнований по спортивному программированию с проверяющей системой)

[http://www.klyacsa.net](http://www.klyacsa.net/) (Клякс $\widehat{a}$ .net: Информатика в школе. Компьютер на уроках) [http://www.olimpiads.ru](http://www.olimpiads.ru/) (Олимпиадная информатика)

[http://www.informatics.ru](http://www.informatics.ru/) (Олимпиады по информатике)

https://kpolyakov.spb.ru/

### **УМК:**

Федеральный базисный план отводит 34 часов для образовательного изучения информатики в 7 классе из расчёта 1 час в неделю.

Федеральный базисный план отводит 34 часов для образовательного изучения информатики в 8 классе из расчёта 1 час в неделю.

Федеральный базисный план отводит 34 часа для образовательного изучения информатики в 9 классе из расчёта 1 час в неделю.

В соответствии с этим реализуется программа 8 – 9 в объеме 68 часов.

# **Методы обучения**

Основными методами обучения в данном курсе являются практические методы выполнения заданий практикума. Практическая деятельность позволяет развить исследовательские и творческие способности учащихся, а также отработать основные умения.

Для реализации содержания обучения все теоретические положения дополняются и закрепляются практическими заданиями, чтобы учащиеся на практике могли отработать навык выполнения действий по решению поставленной задачи.

Для обучения учеников по данной программе применяются следующие методы обучения:

- демонстрационные (презентации, обучающие программные средства);
- словесные (лекции, семинары, консультации);
- практические (практические работы, направленные на организацию рабочего места, подбор необходимого оборудования; выбор программного обеспечения для выполнения своей работы).
- проектная деятельность

### **Планируемые результаты**

*Изучение информатики и информационно-коммуникационных технологий в 8 классе направлено на достижение следующих целей*

- Освоение системы базовых знаний, составляющих основу представлений об информации, информационных процессах, системах, технологиях и моделях.
- Овладение умениями работать с различными видами информации с помощью компьютера и других средств информационных и коммуникационных технологий, организовывать собственную информационную деятельность и планировать ее результаты.
- Развитие познавательных интересов, интеллектуальных и творческих способностей средствами ИКТ.
- Воспитание ответственного отношения к информации с учетом правовых и этических аспектов ее распространения.
- Выработка навыков применения средств ИКТ в повседневной жизни, в учебной деятельности, при дальнейшем освоении профессий.

Задачи:

- формирование информационной и алгоритмической культуры; формирование представления о компьютере как универсальном устройстве обработки информации; развитие основных навыков и умений использования компьютерных устройств;
- формирование представления об основных изучаемых понятиях: информация, алгоритм, модель – и их свойствах;
- развитие алгоритмического мышления, необходимого для профессиональной деятельности в современном обществе; развитие умений составить и записать алгоритм для конкретного исполнителя; формирование знаний об алгоритмических конструкциях, логических значениях и операциях; знакомство с одним из языков программирования и основными алгоритмическими структурами — линейной, условной и циклической;
- формирование умений формализации и структурирования информации, умения выбирать способ представления данных в соответствии с поставленной задачей таблицы, схемы, графики, диаграммы, с использованием соответствующих программных средств обработки данных;
- формирование навыков и умений безопасного и целесообразного поведения при работе с компьютерными программами и в Интернете, умения соблюдать нормы информационной этики и права.

Поскольку курс информатики для основной школы (7–9 классы) носит общеобразовательный характер, то его содержание должно обеспечивать успешное обучение на следующей ступени общего образования. Вместе с тем, большое место в курсе занимает

технологическая составляющая, решающая метапредметную задачу информатики, определенную в ФГОС: формирование ИКТ-компетентности учащихся. Упор делается на понимание идей и принципов, заложенных в информационных технологиях, а не на последовательности манипуляций в средах конкретных программных продуктов.

В соответствии с ФГОС, курс нацелен на обеспечение реализации трех групп образовательных результатов: личностных, метапредметных и предметных. Важнейшей задачей изучения информатики в школе является воспитание и развитие качеств личности, отвечающих требованиям информационного общества. В частности, одним из таких качеств является приобретение учащимися информационно-коммуникационной компетентности (ИКТ-компетентности). Многие составляющие ИКТ-компетентности входят в комплекс универсальных учебных действий. Таким образом, часть метапредметных результатов образования в курсе информатики входят в структуру предметных результатов, т.е. становятся непосредственной целью обучения и отражаются в содержании изучаемого материала. Поэтому курс несет в себе значительное межпредметное, интегративное содержание в системе основного общего образования.

#### **Личностные и метапредметные результаты освоения учебного предмета**

При изучении курса «Информатика» в соответствии с требованиями ФГОС формируются следующие личностные результаты:

- 1. Формирование целостного мировоззрения, соответствующего современному уровню развития науки и общественной практики.
- 2. Формирование коммуникативной компетентности в общении и сотрудничестве со сверстниками и взрослыми в процессе образовательной, общественно-полезной, учебноисследовательской, творческой деятельности.
- 3. Формирование ценности здорового и безопасного образа жизни.

При изучении курса «Информатика» в соответствии с требованиями ФГОС формируются следующие метапредметные результаты:

- 1. Умение самостоятельно планировать пути достижения цели, в том числе альтернативные, осознанно выбирать наиболее эффективные способы решения учебных и познавательных задач.
- 2. Умение оценивать правильность выполнения учебной задачи, собственные возможности ее решения
- 3. Умения определять понятия, создавать обобщения, устанавливать аналогии, классифицировать, устанавливать причинно-следственные связи, строить логическое рассуждение, умозаключение (индуктивное, дедуктивное и по аналогии) и делать выводы.
- 4. Умение создавать, применять и преобразовывать знаки и символы, модели и схемы для решения учебных и познавательных задач.
- 5. Формирование и развитие компетентности в области использования ИКТ (ИКТкомпетенции).

При изучении курса «Информатика» в соответствии с требованиями ФГОС формируются **предметные результаты,** которые включают:

освоенные обучающимися в ходе изучения учебного предмета умения, специфические для данной предметной области,

виды деятельности по получению нового знания в рамках учебного предмета, его преобразованию и применению в учебных, учебно-проектных и социально-проектных ситуациях,

формирование научного типа мышления, научных представлений о ключевых теориях, типах и видах отношений, владение научной терминологией, ключевыми понятиями, методами и приемами.

В соответствии с Федеральным государственным образовательным стандартом общего образования основные предметные результаты изучения информатики в основной школе отражают:

- 1. Формирование информационной и алгоритмической культуры; формирование представления о компьютере как универсальном устройстве обработки информации; развитие основных навыков и умений использования компьютерных устройств;
- 2. Формирование представления об основных изучаемых понятиях «информация», «алгоритм», «модель» — и их свойствах;
- 3. Развитие алгоритмического мышления, необходимого для профессиональной деятельности в современном обществе; развитие умений составлять и записывать алгоритм для конкретного исполнителя; формирование знаний об алгоритмических конструкциях, логических значениях и операциях; знакомство с одним из языков программирования и основными алгоритмическими структурами — линейной, условной и циклической;
- 4. Формирование умений формализации и структурирования информации, умения выбирать способ представления данных в соответствии с поставленной задачей таблицы, схемы, графики, диаграммы, с использованием соответствующих программных средств обработки данных;
- 5. Формирование навыков и умений безопасного и целесообразного поведения при работе с компьютерными программами и в Интернете, умения соблюдать нормы информационной этики и права.

Все компетенции, определяемые в данном разделе стандарта, обеспечены содержанием учебников для 8, 9 классов, а также других компонентов, входящих в УМК. В следующей таблице отражено соответствие меду предметными результатами, определенными в стандарте, и содержанием учебников.

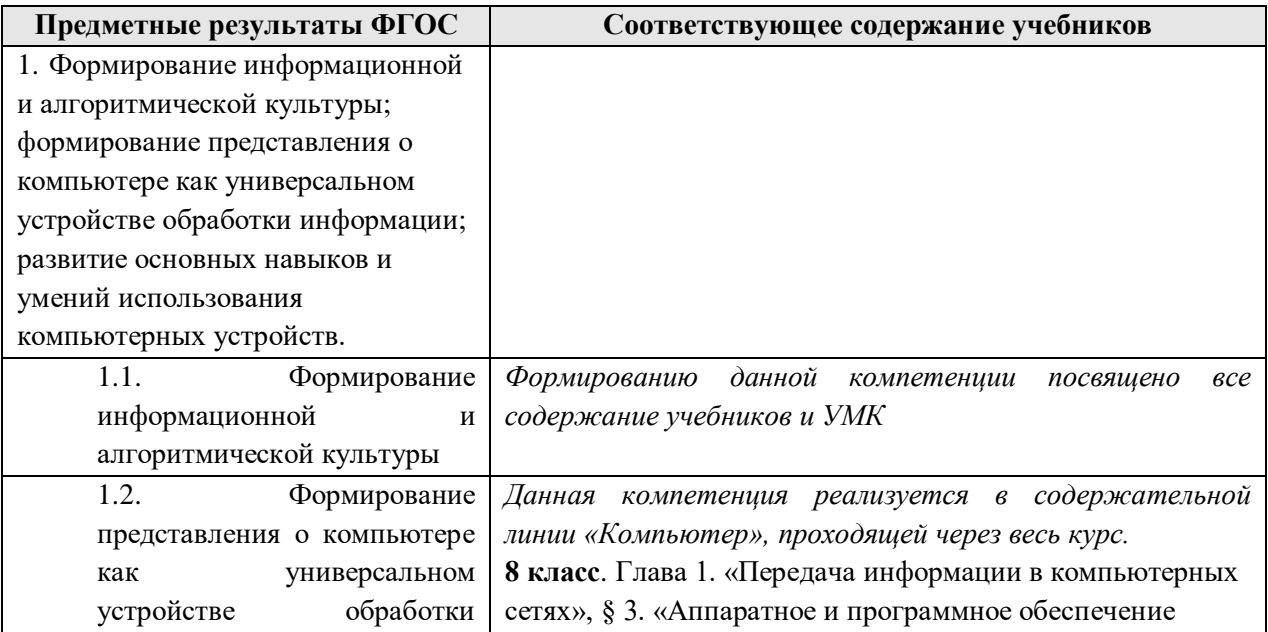

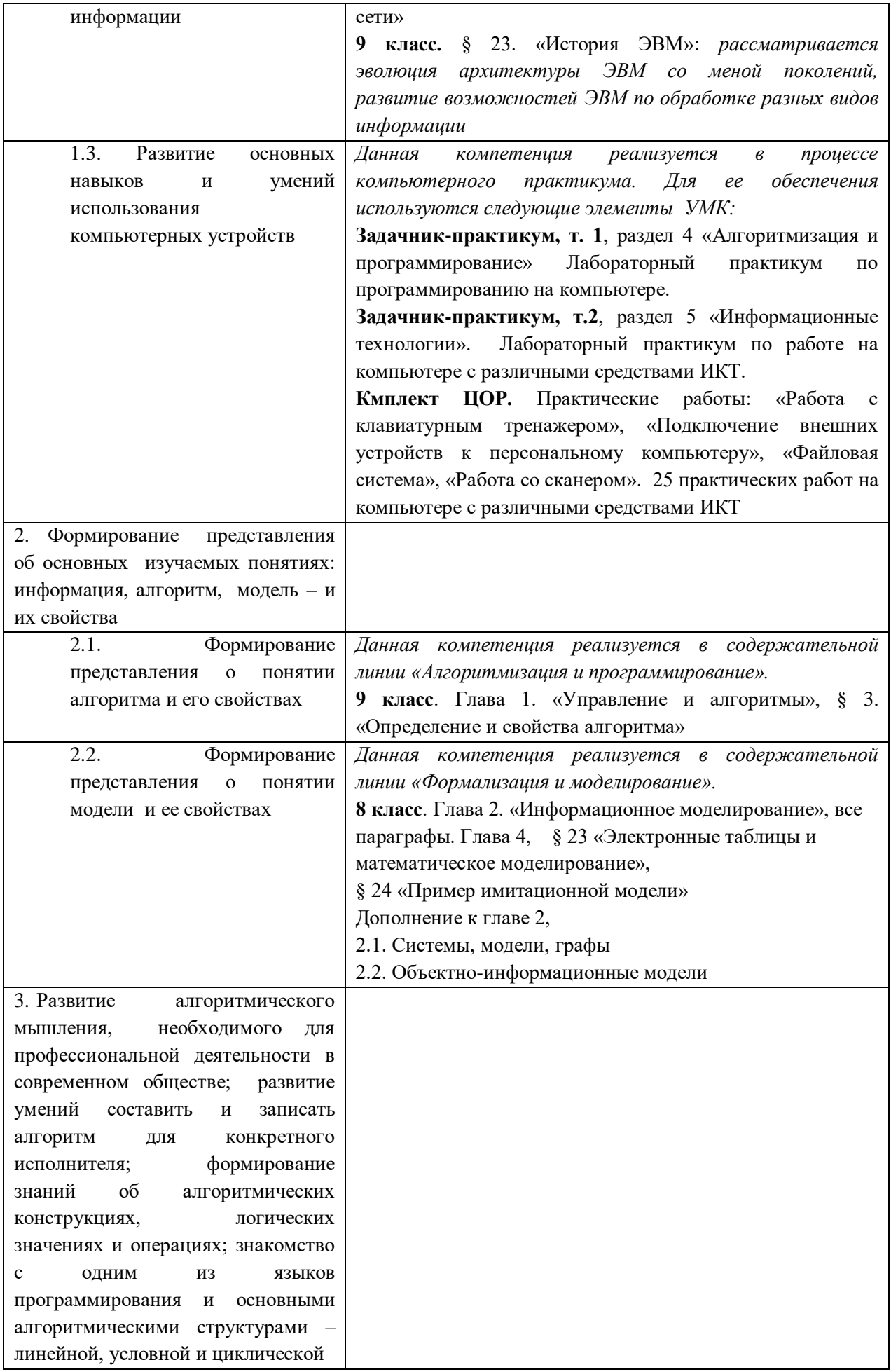

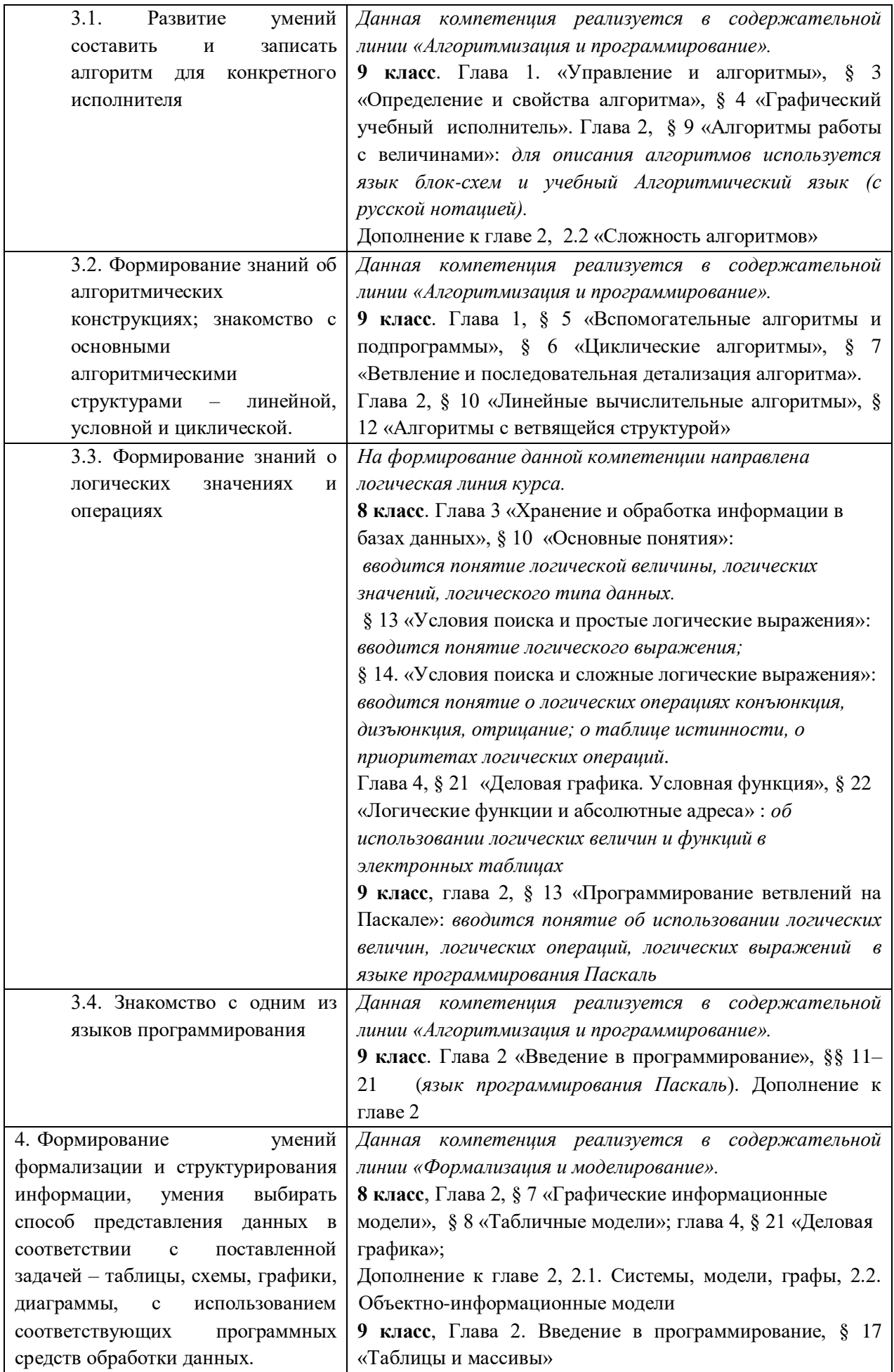

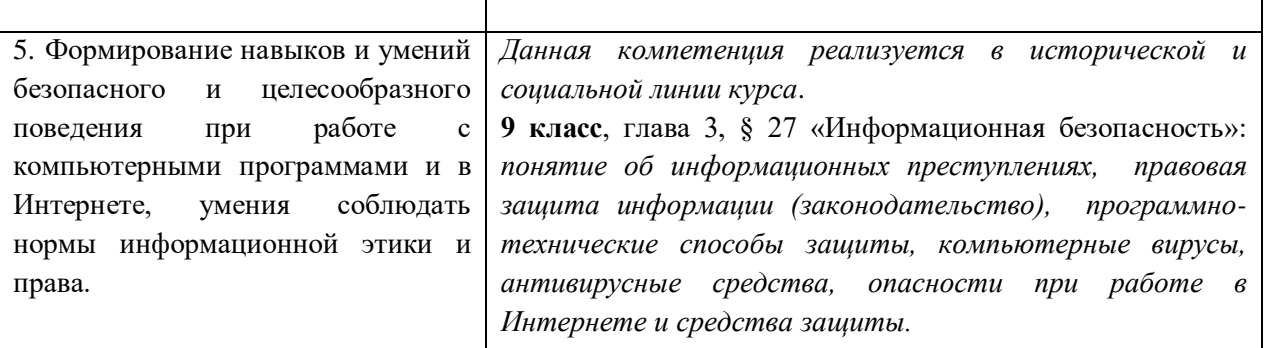

Описанные личностные, метапредметные и предметные результаты достигаются в учебном процессе, базирующимся на представляемой линии учебников и других компонентов УМК и организованным в соответствии с планированием занятий.

# **Содержание учебного предмета 8 класс**

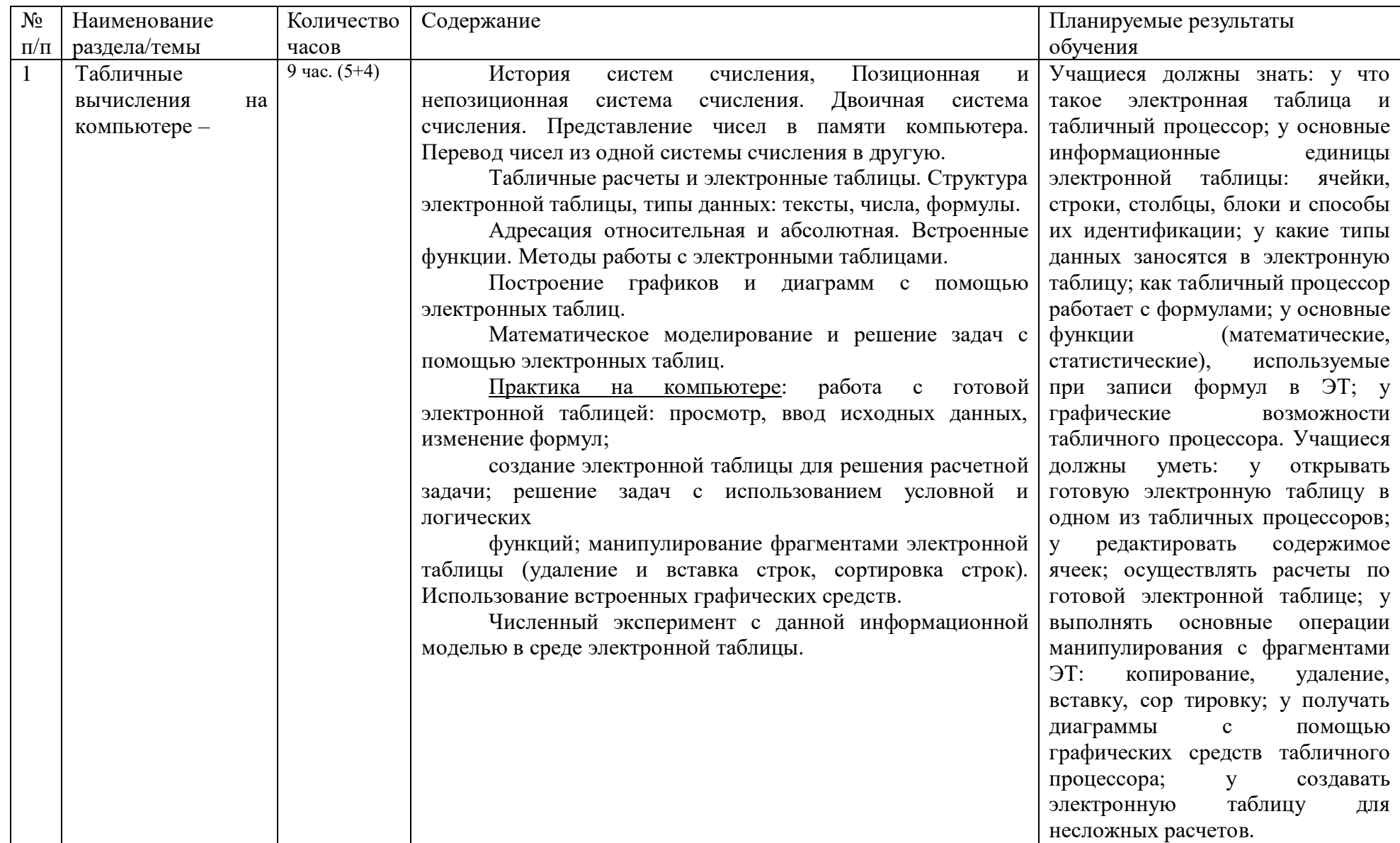

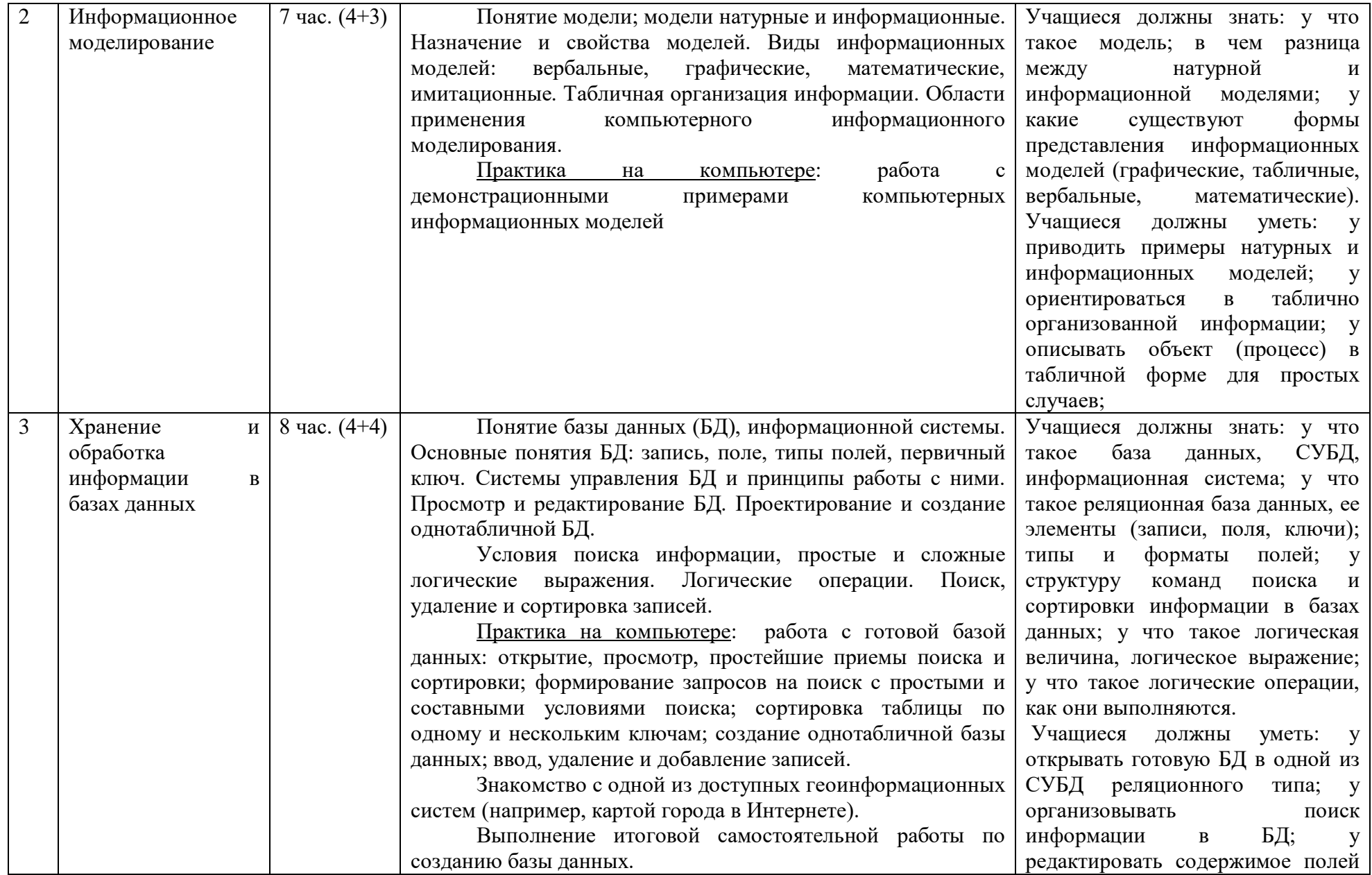

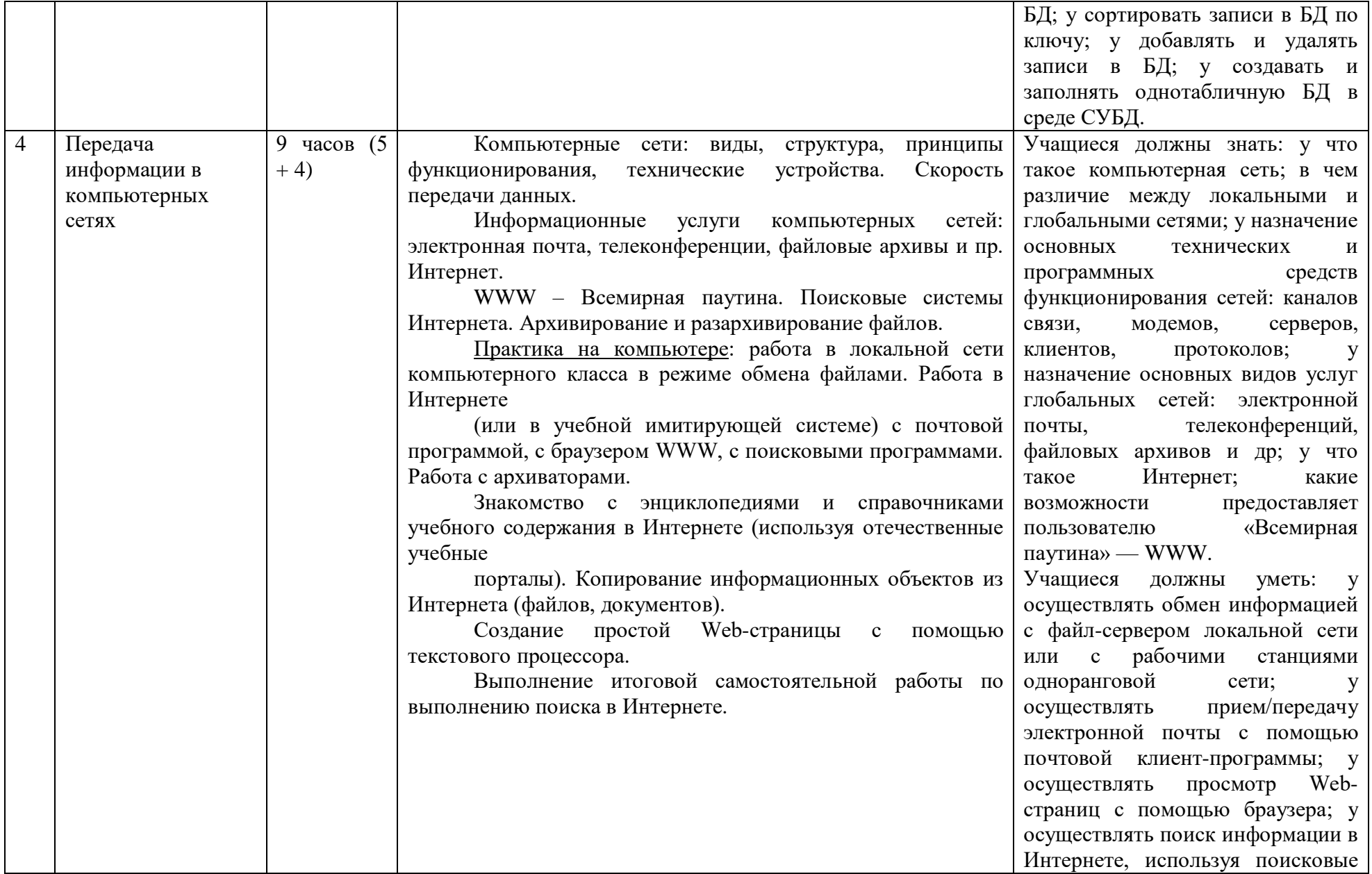

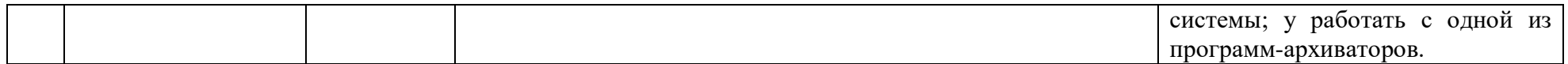

# **Содержание учебного предмета**

# **9 класс**

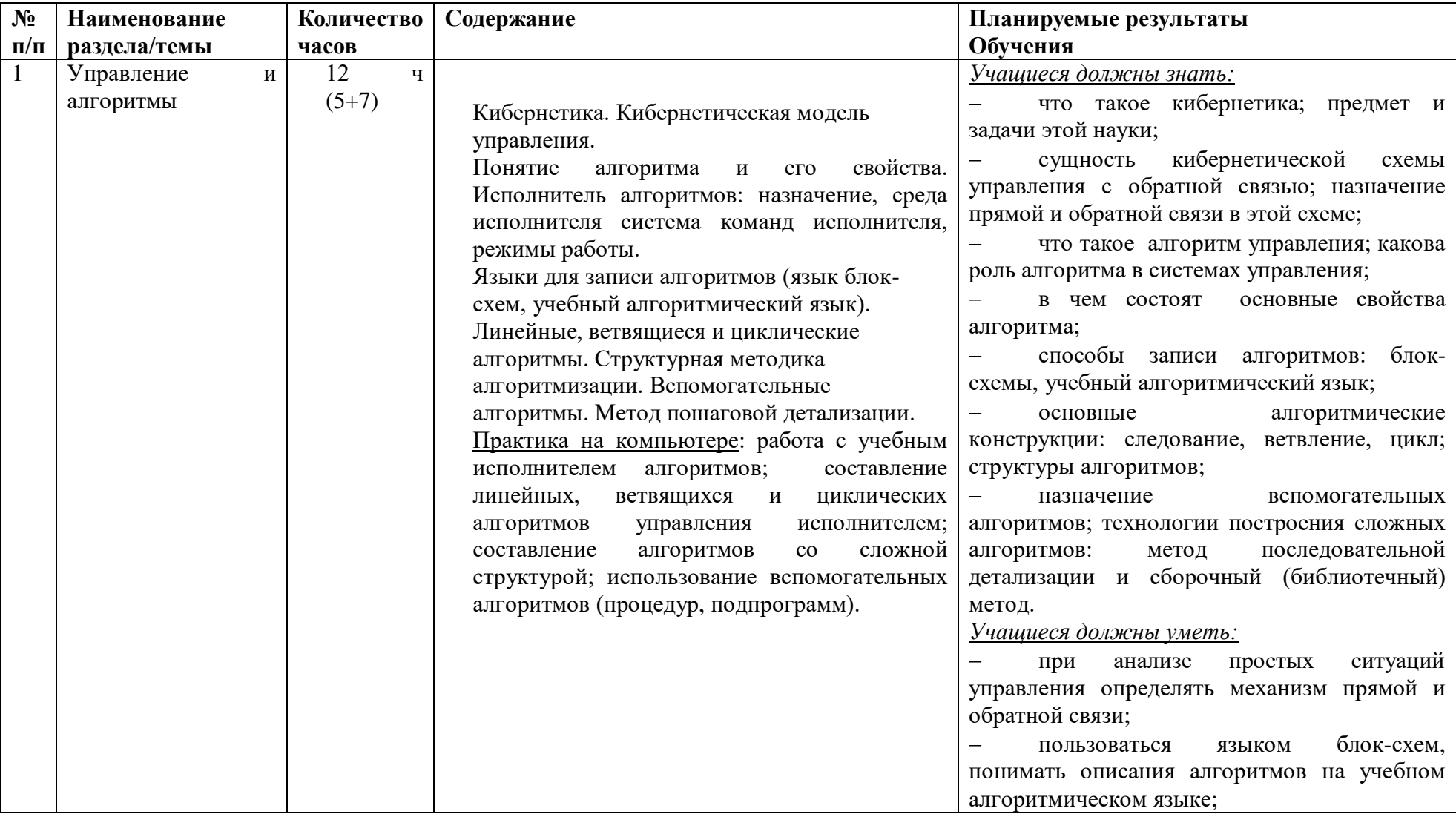

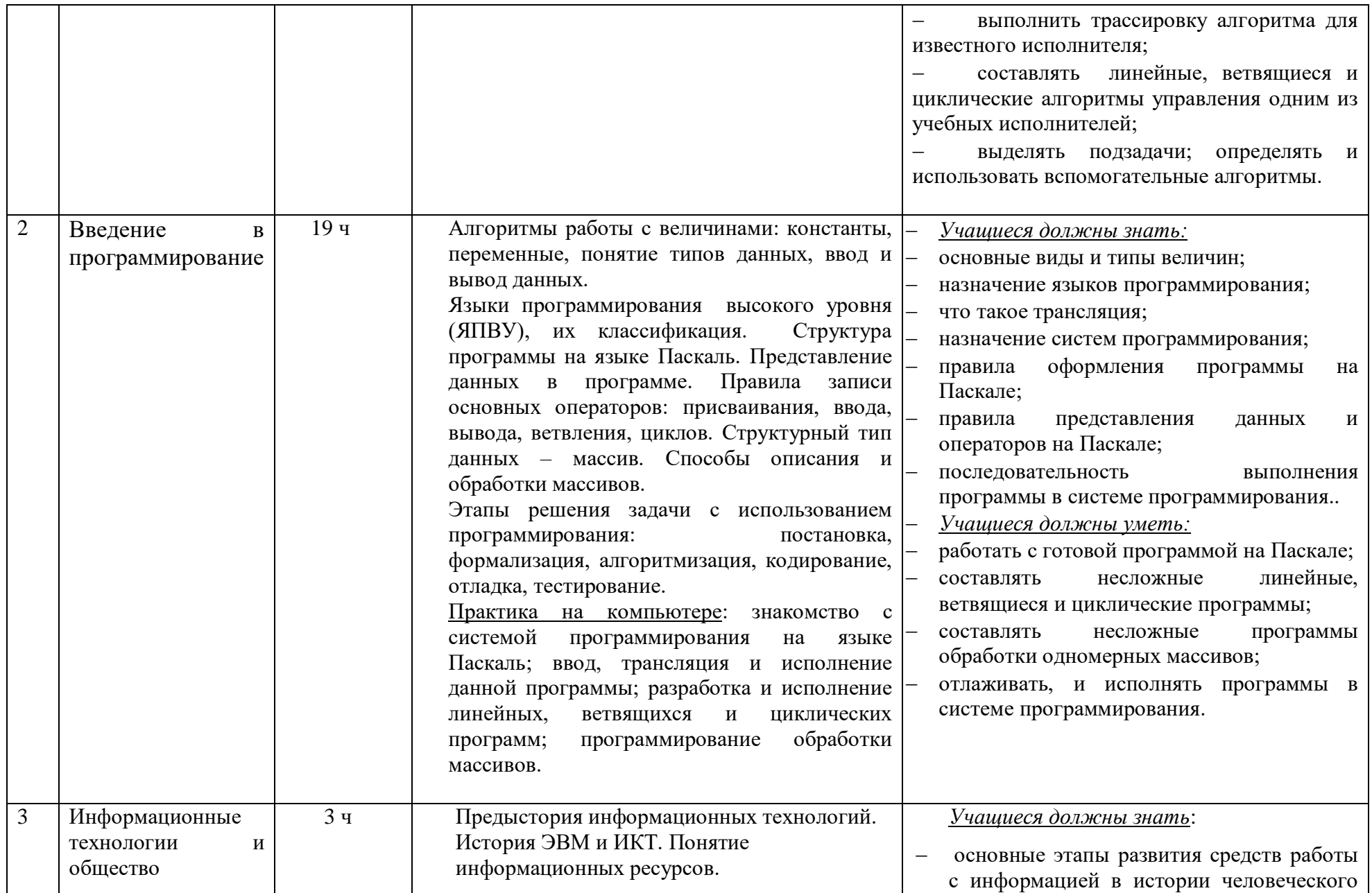

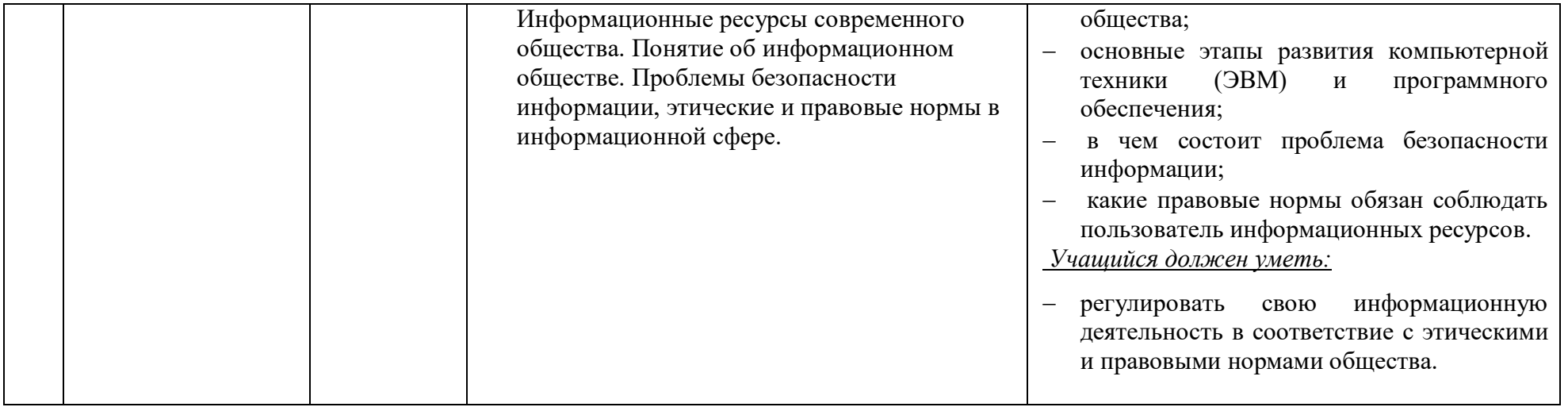

Всего 34 часа

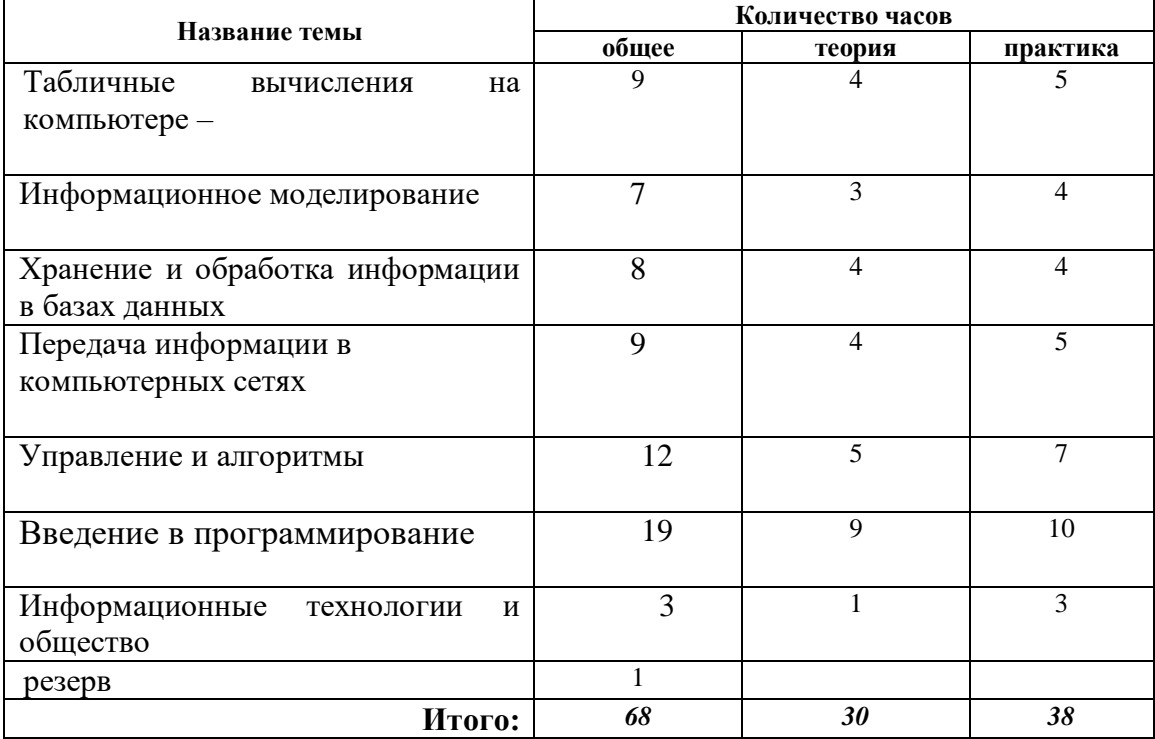

# **Тематическое планирование 8 – 9 класс**

# **Тематическое планирование 8 класс**

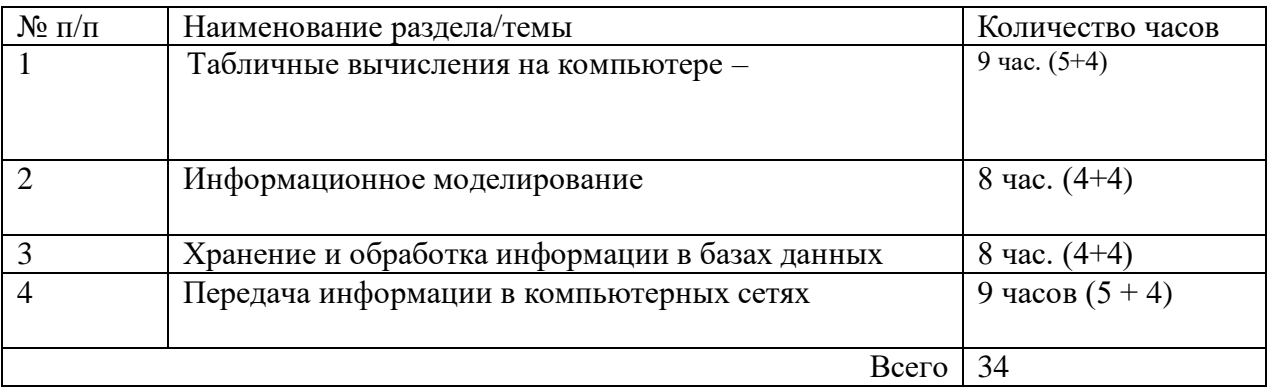

# **Тематическое планирование 9 класс**

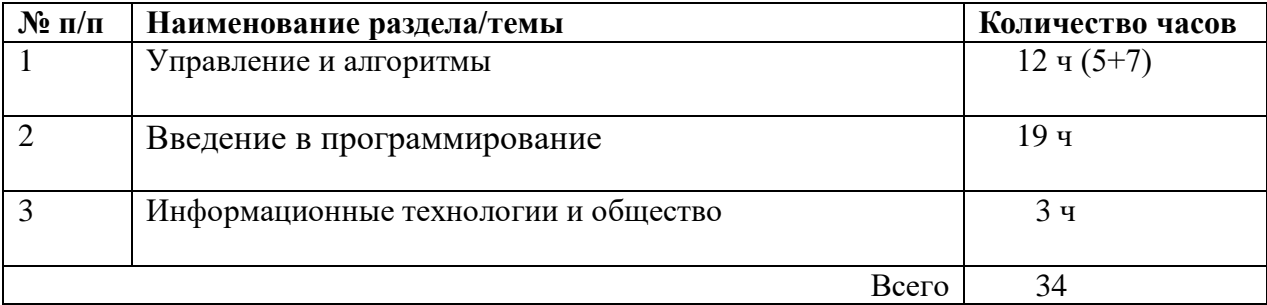

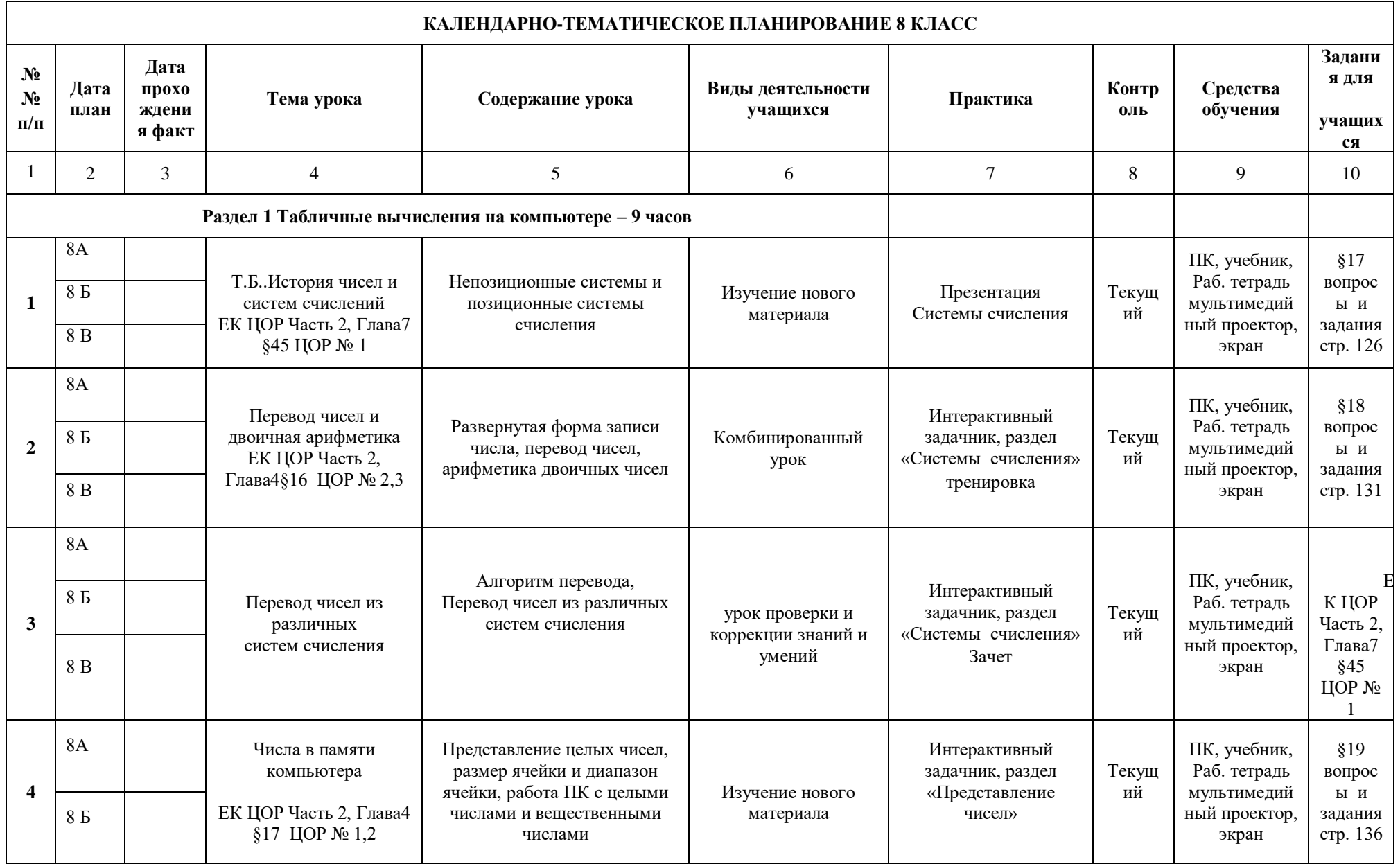

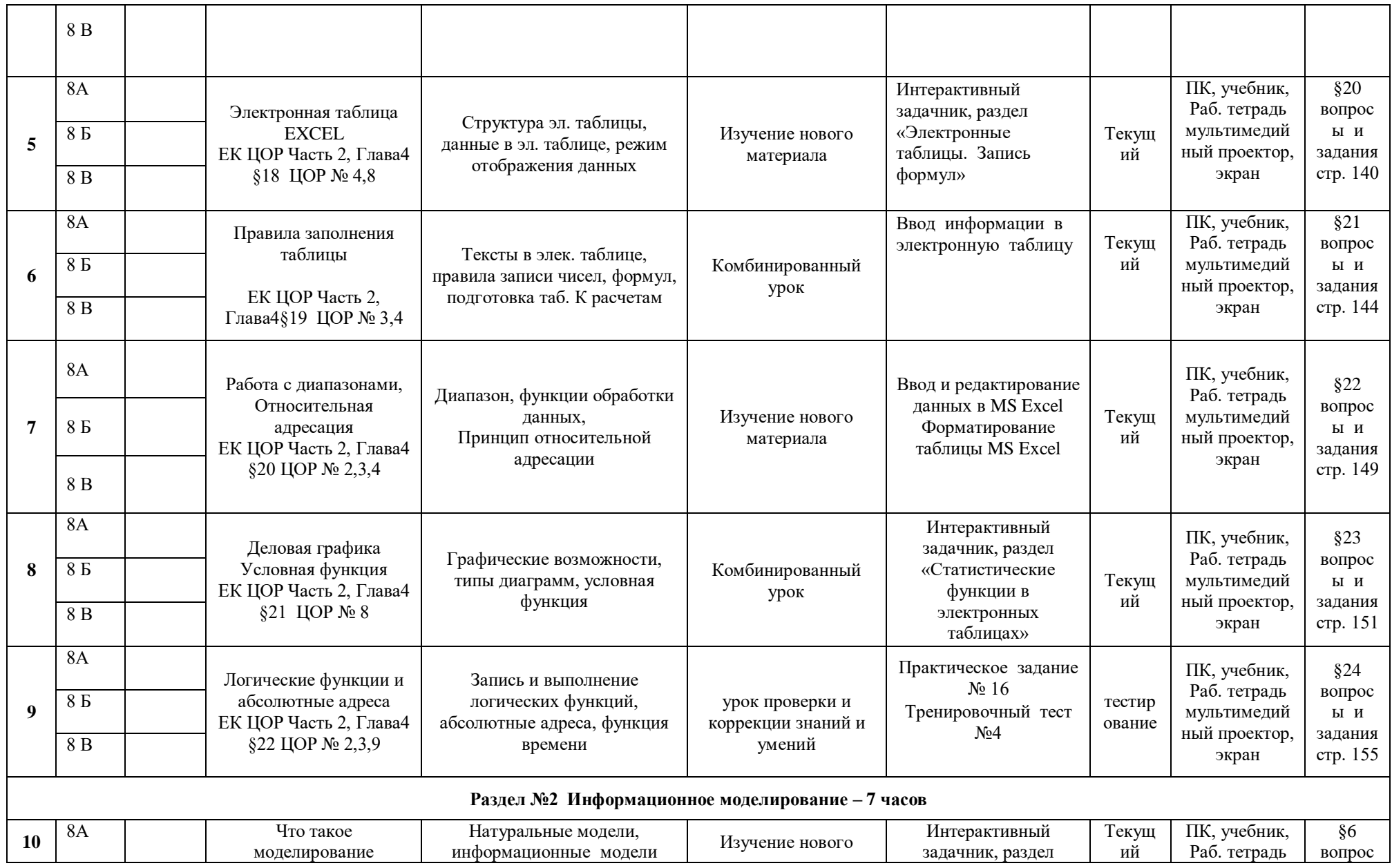

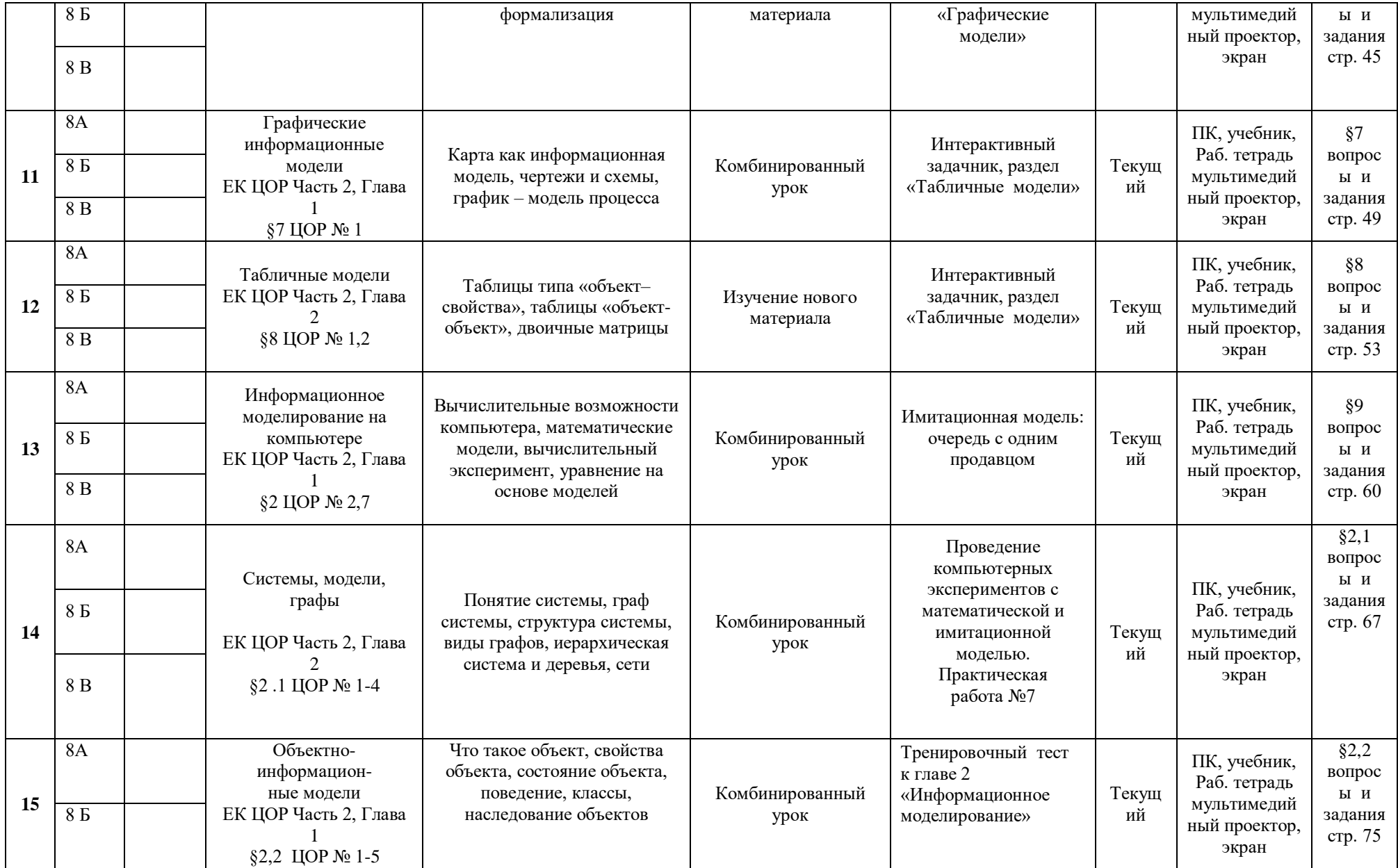

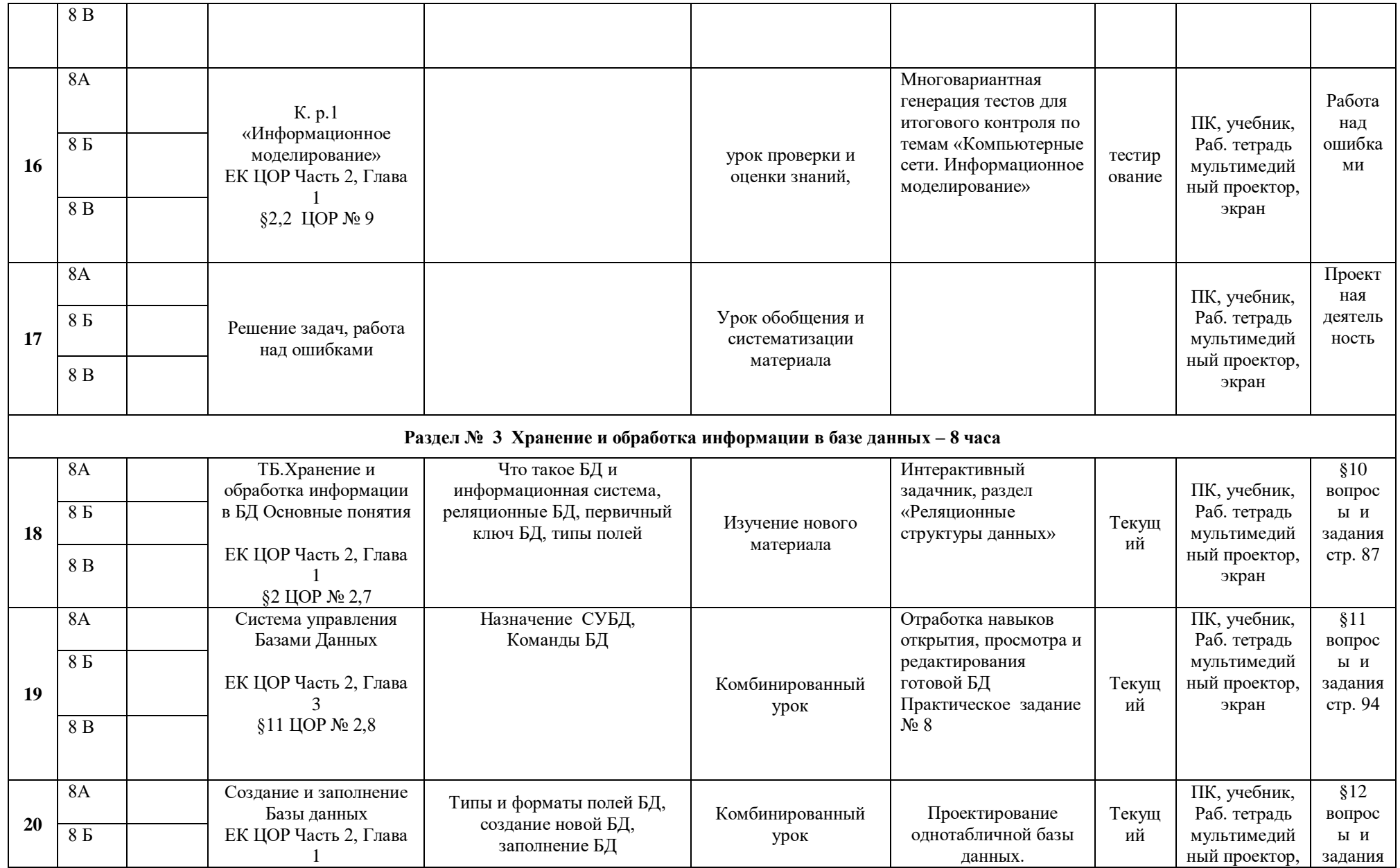

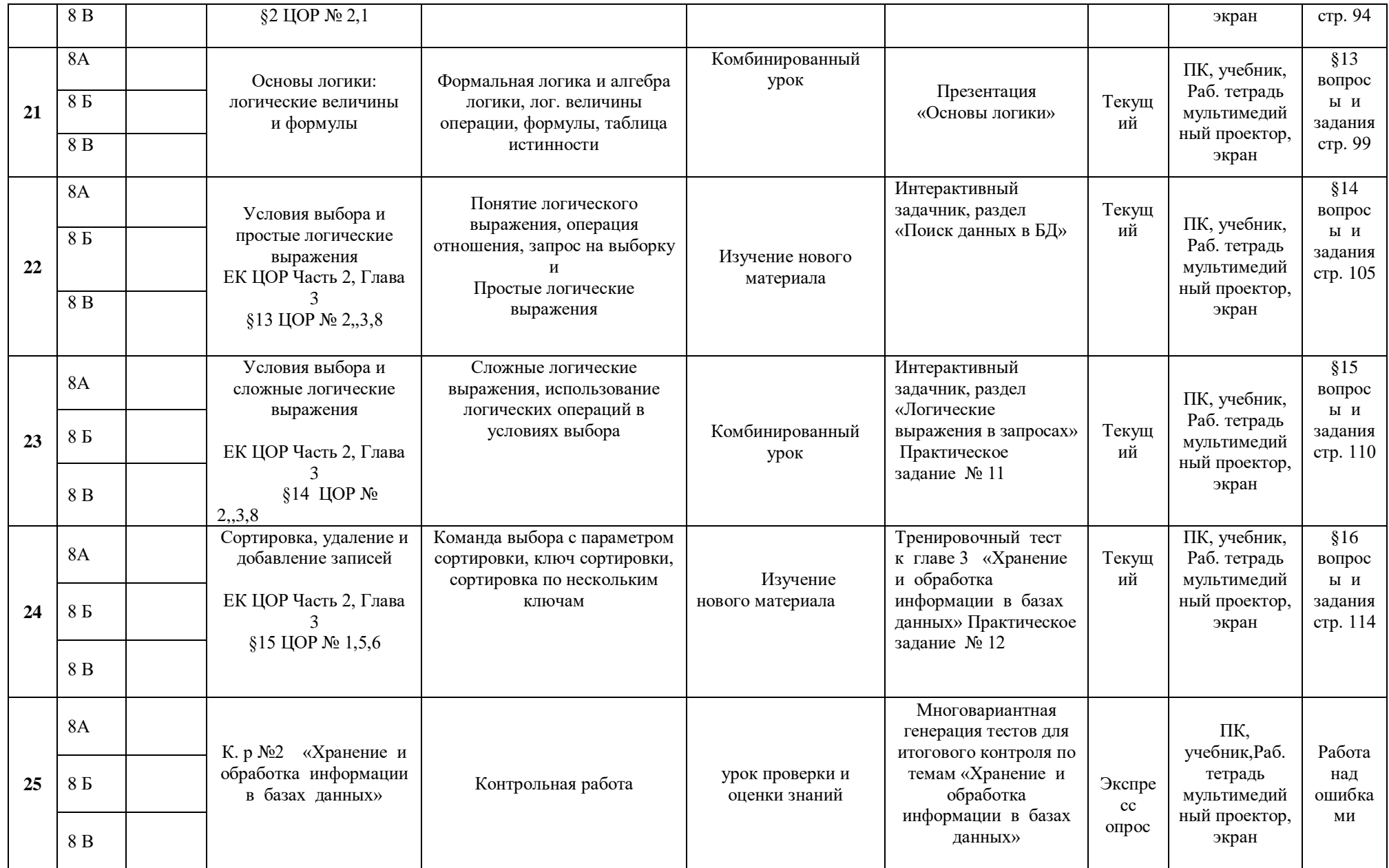

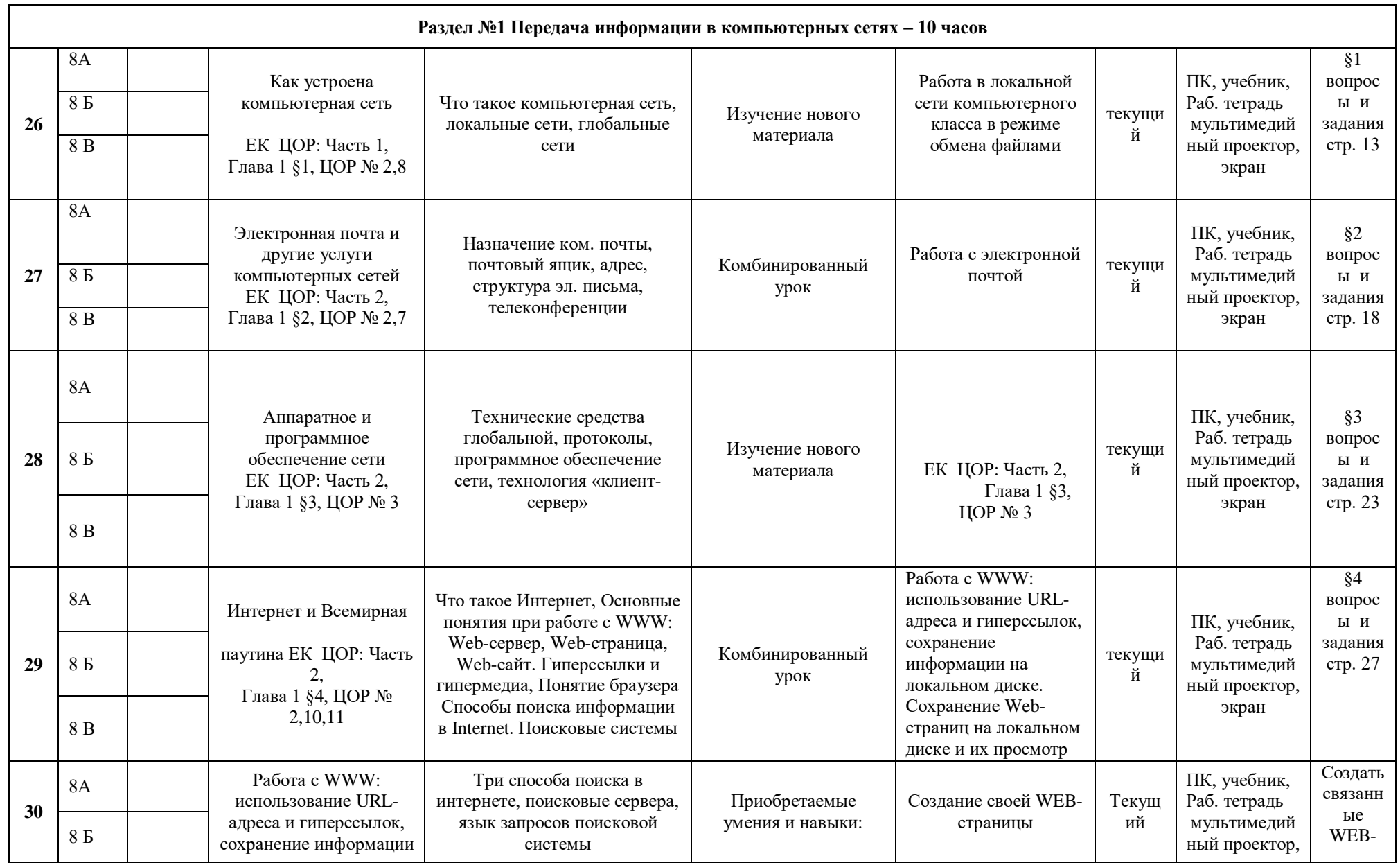

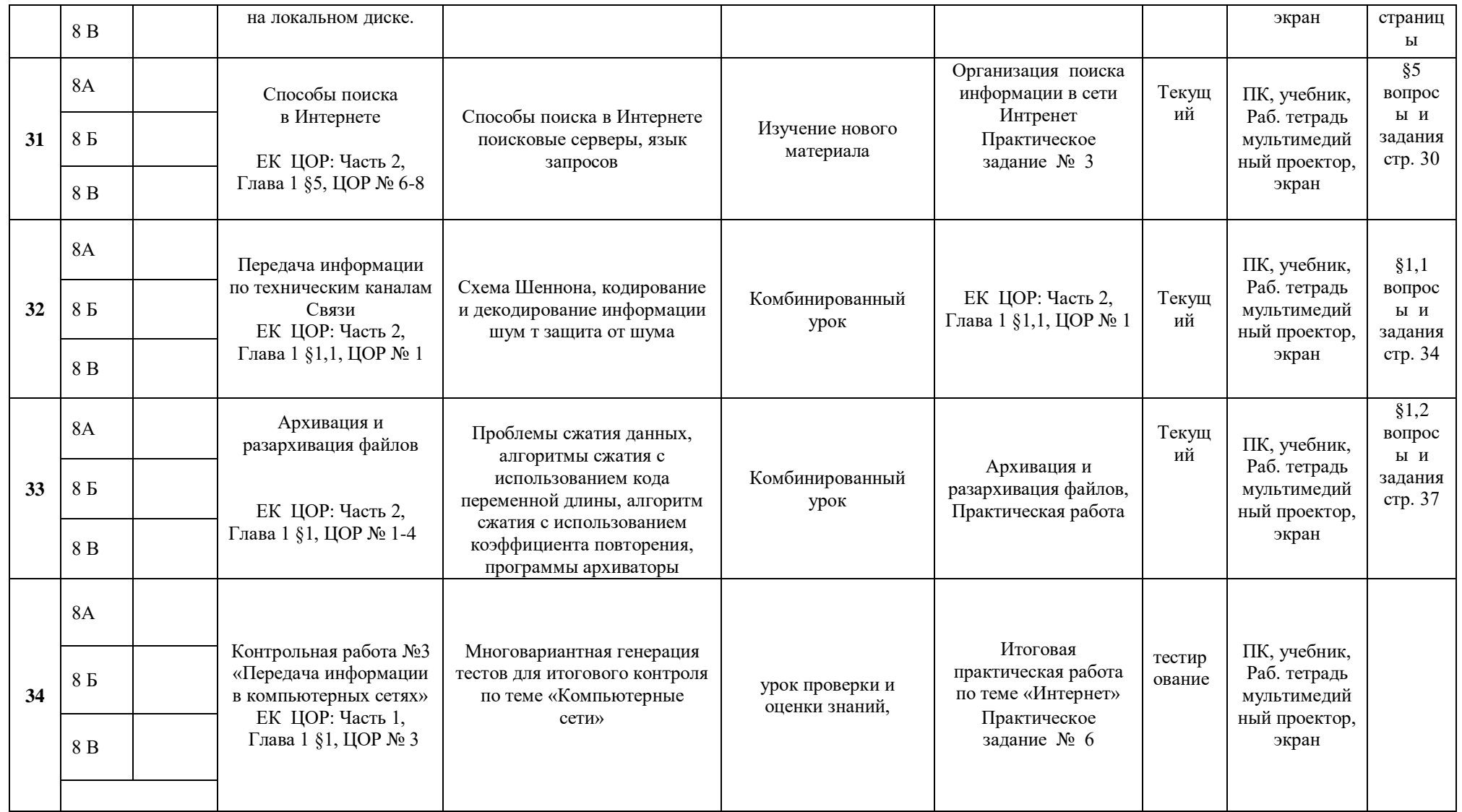

Контрольная работа №.1 «Информационное моделирование»

Контрольная работа №2 «Хранение и обработка информации в базах данных»

Контрольная работа №3 «Передача информации в компьютерных сетях»

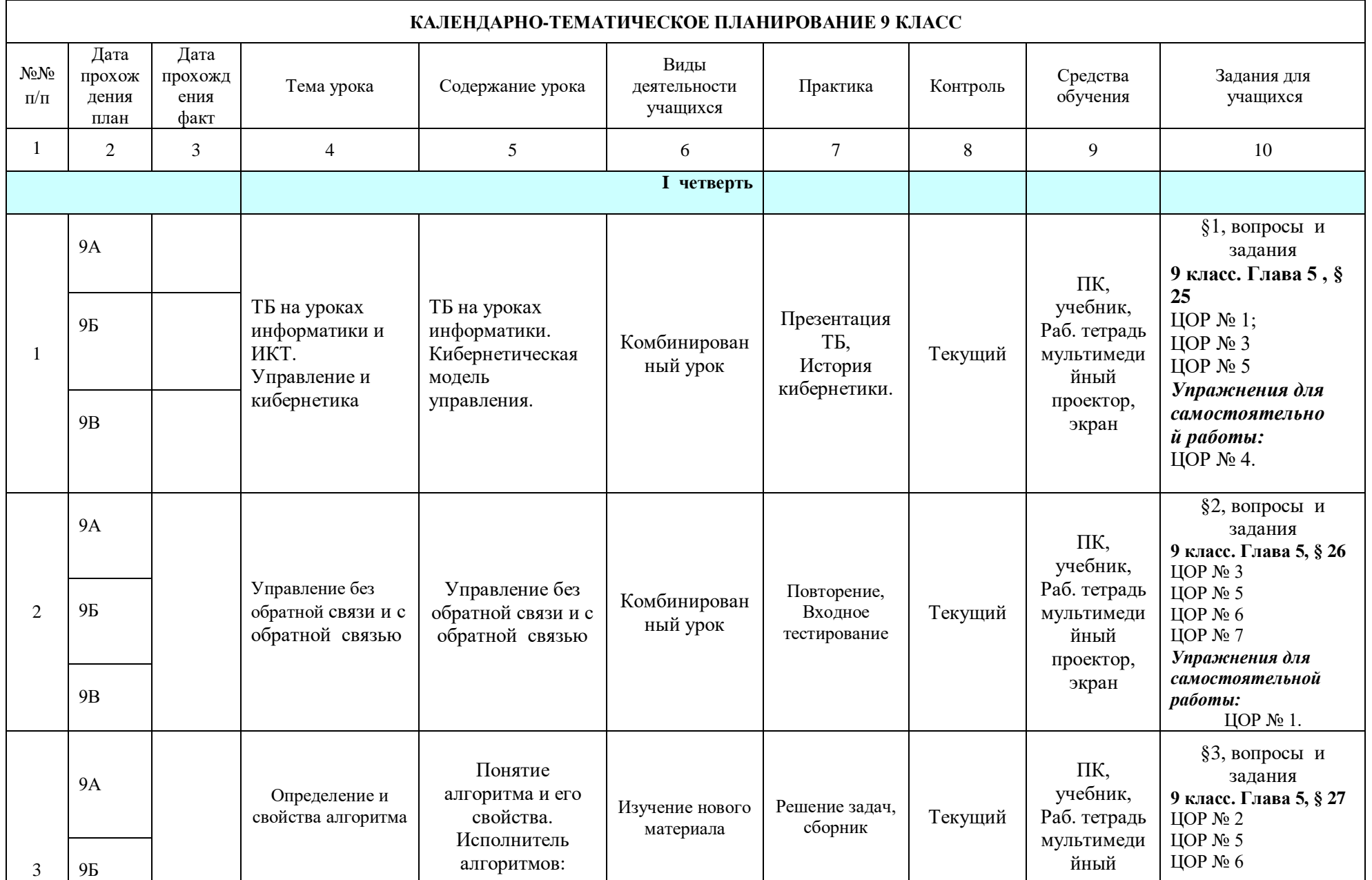

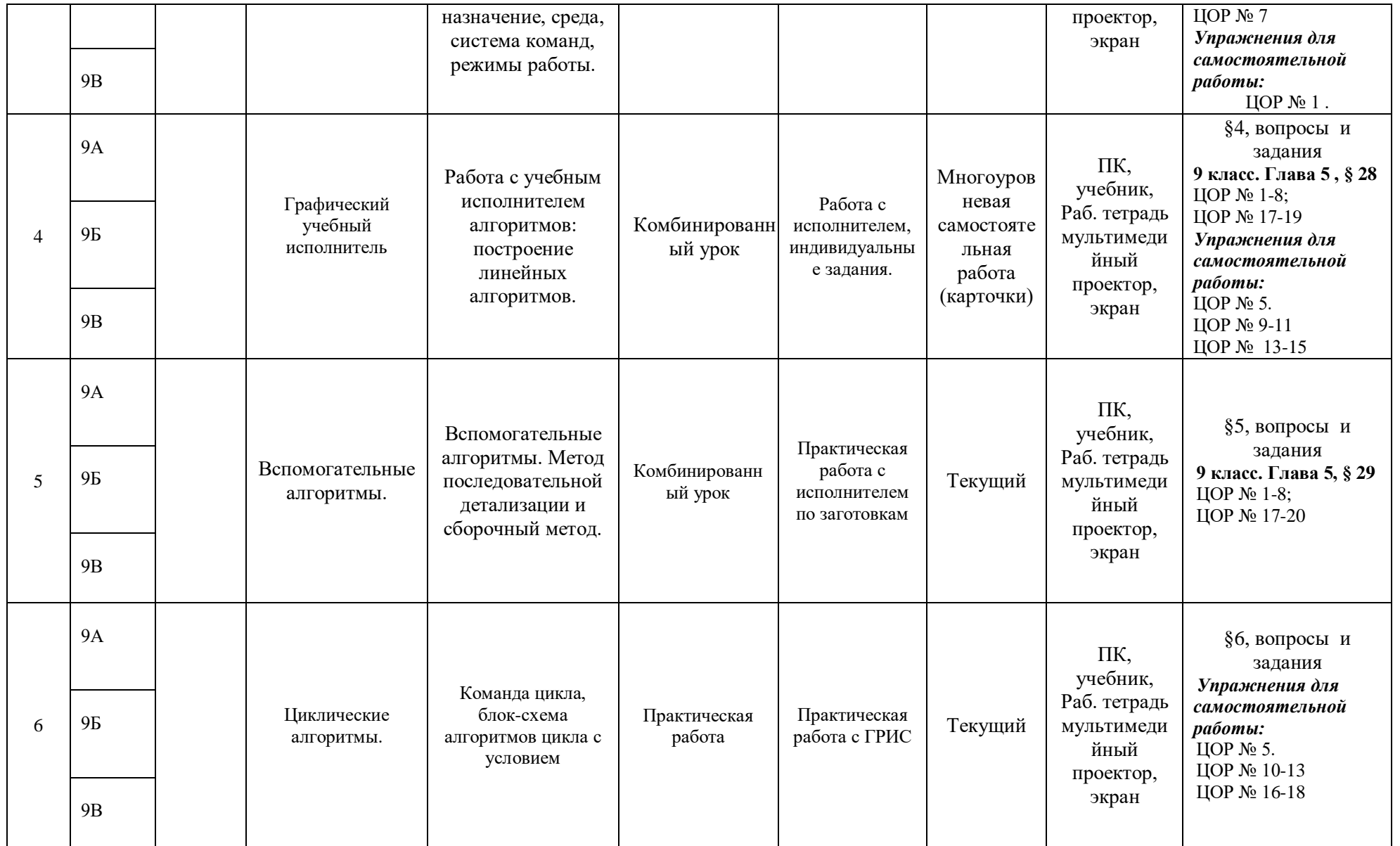

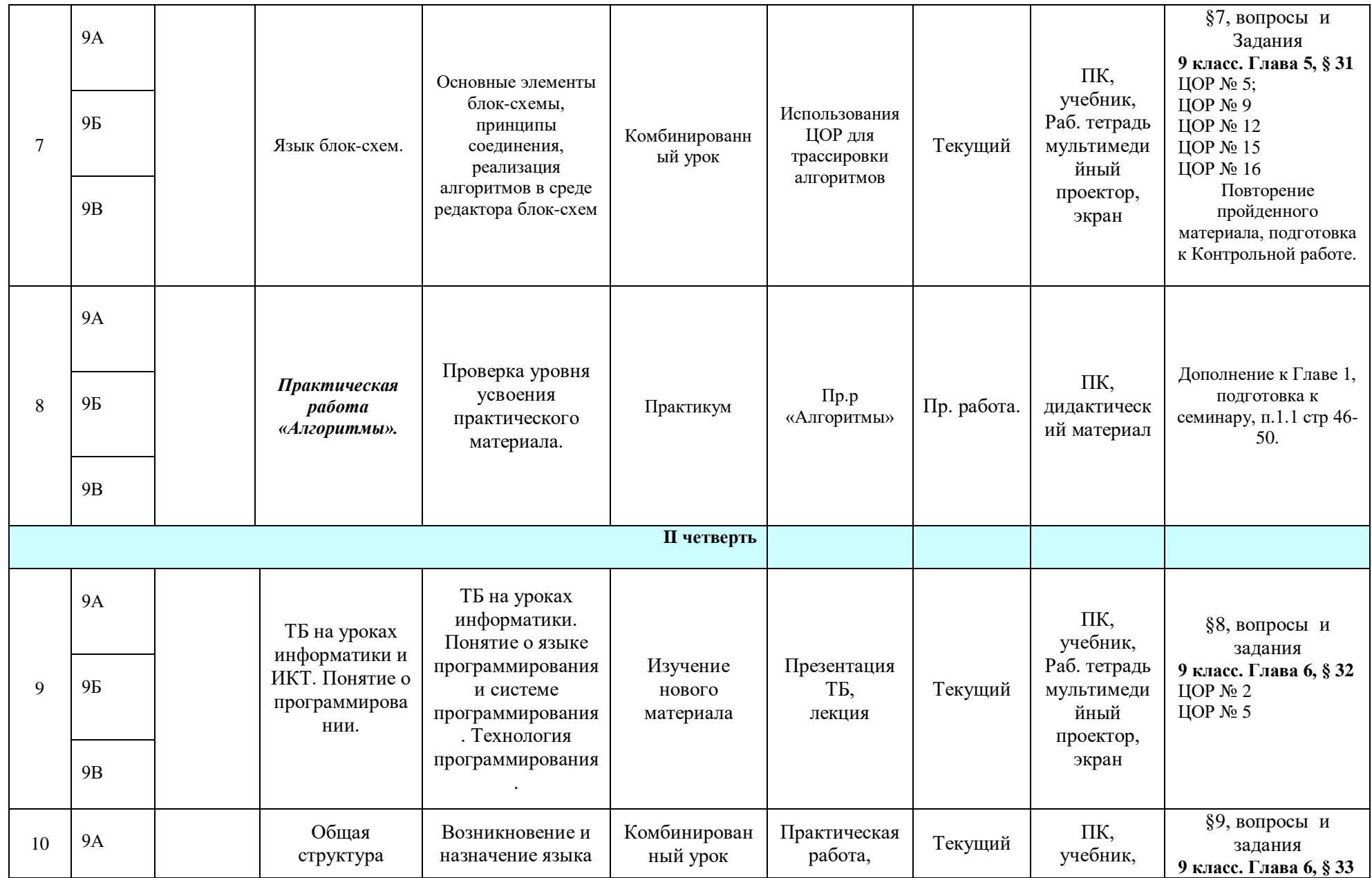

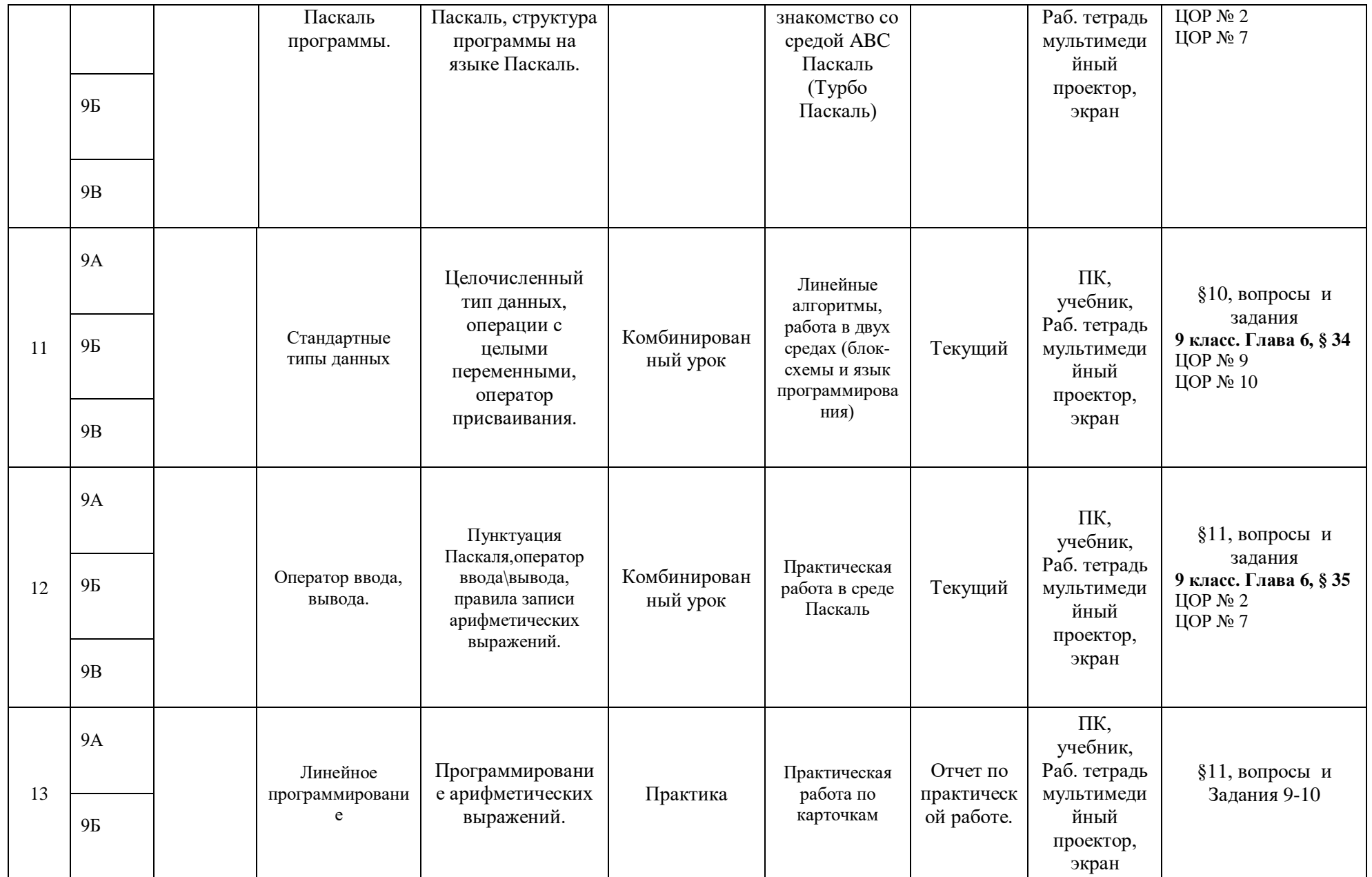

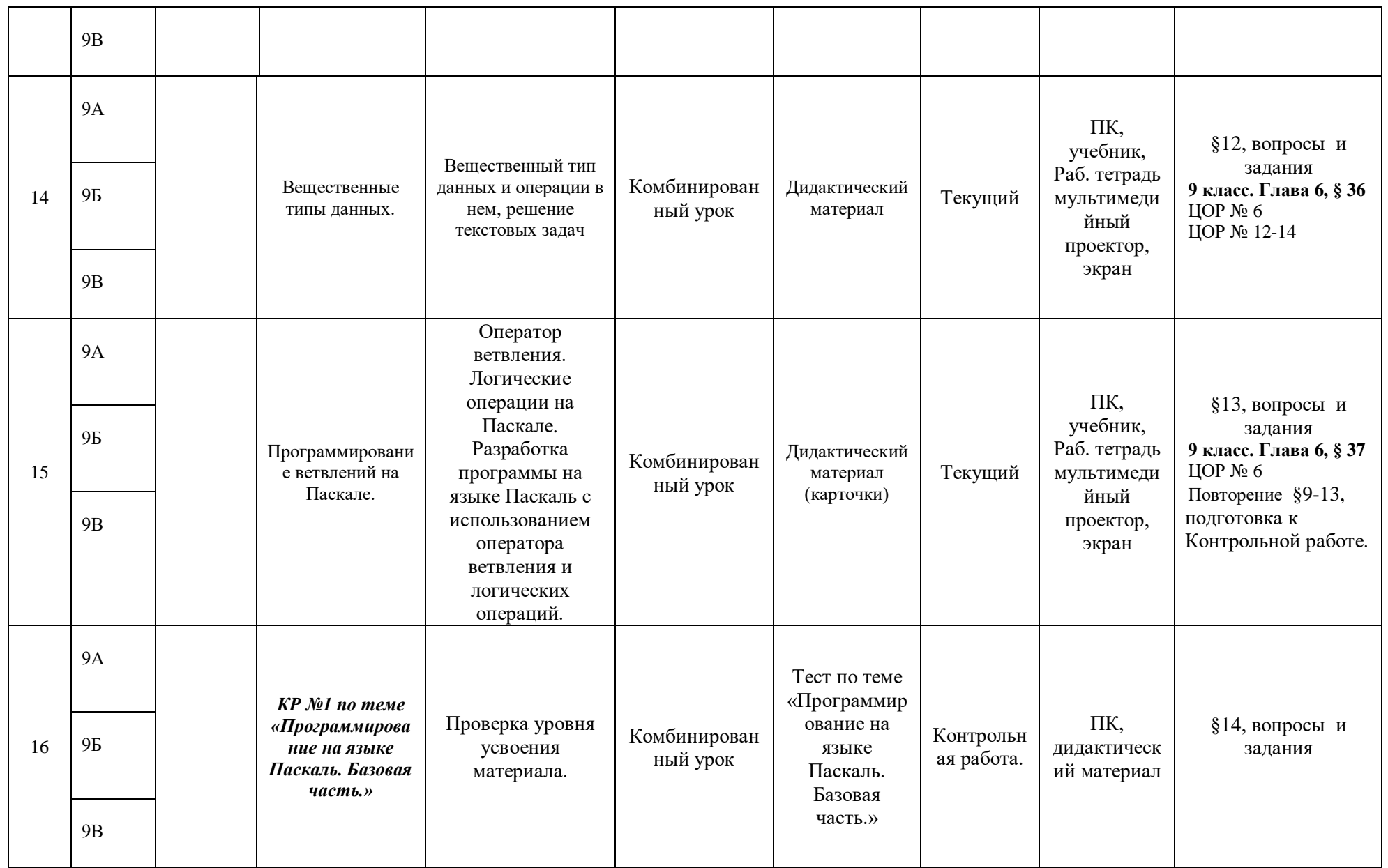

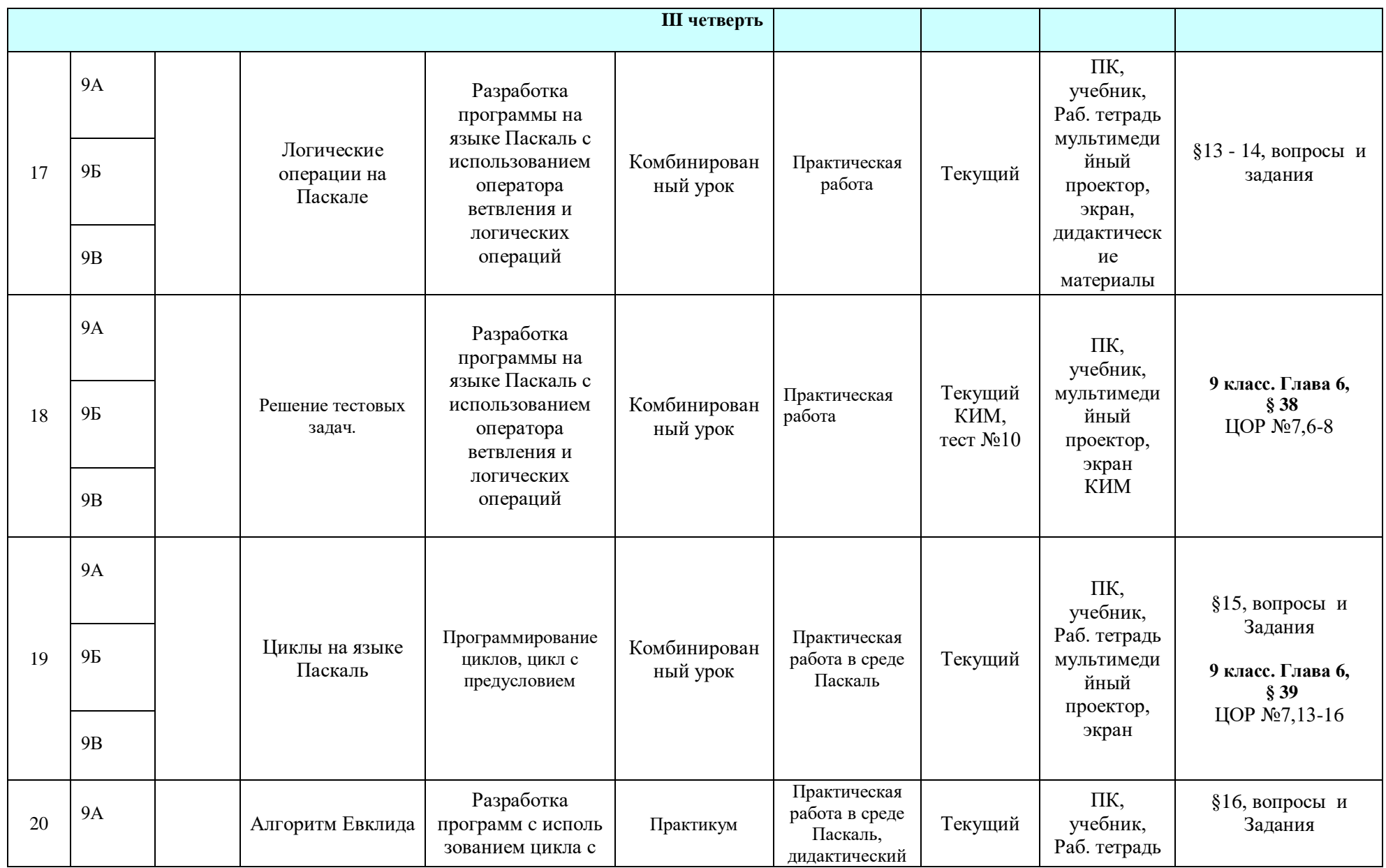

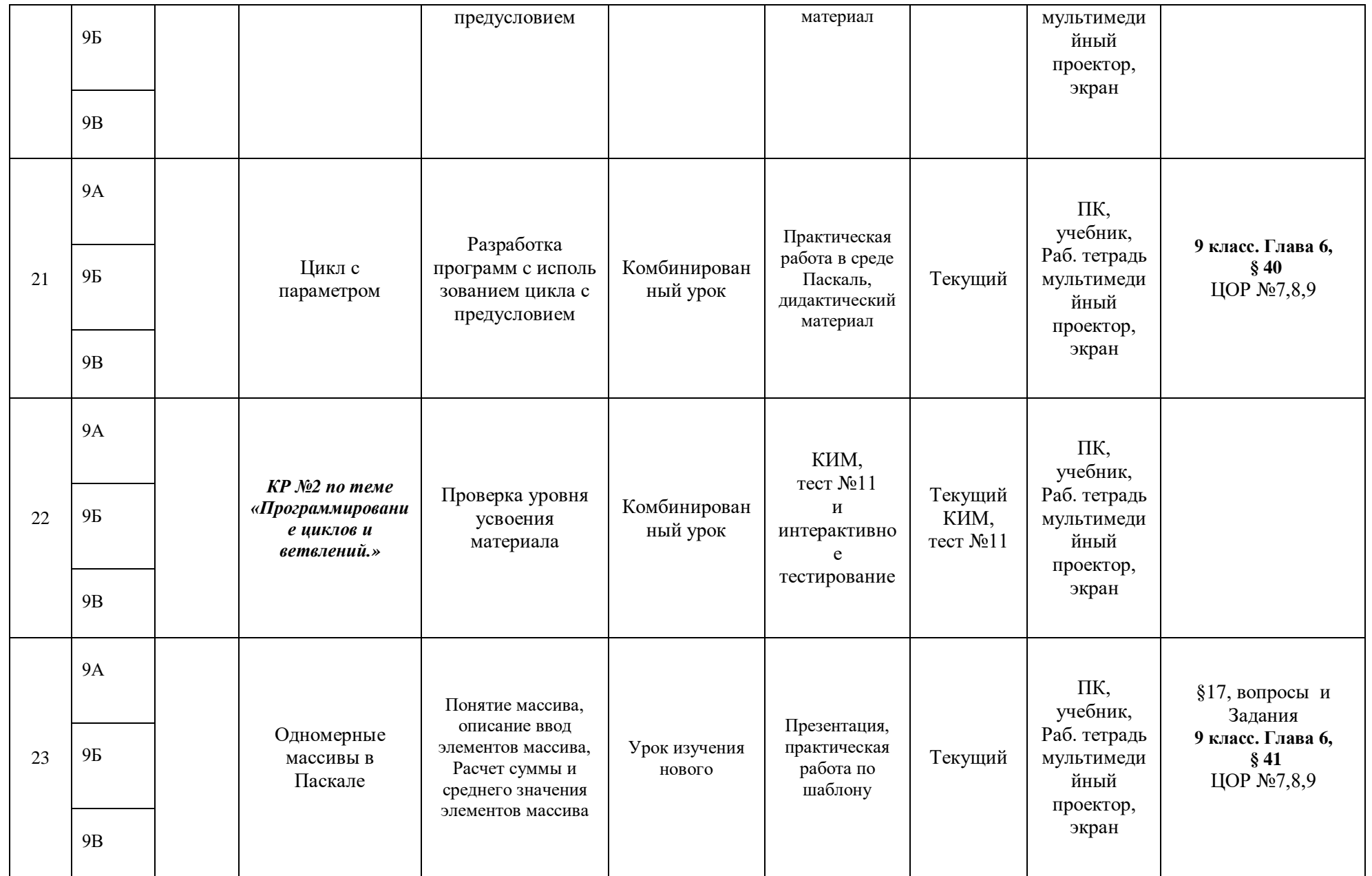

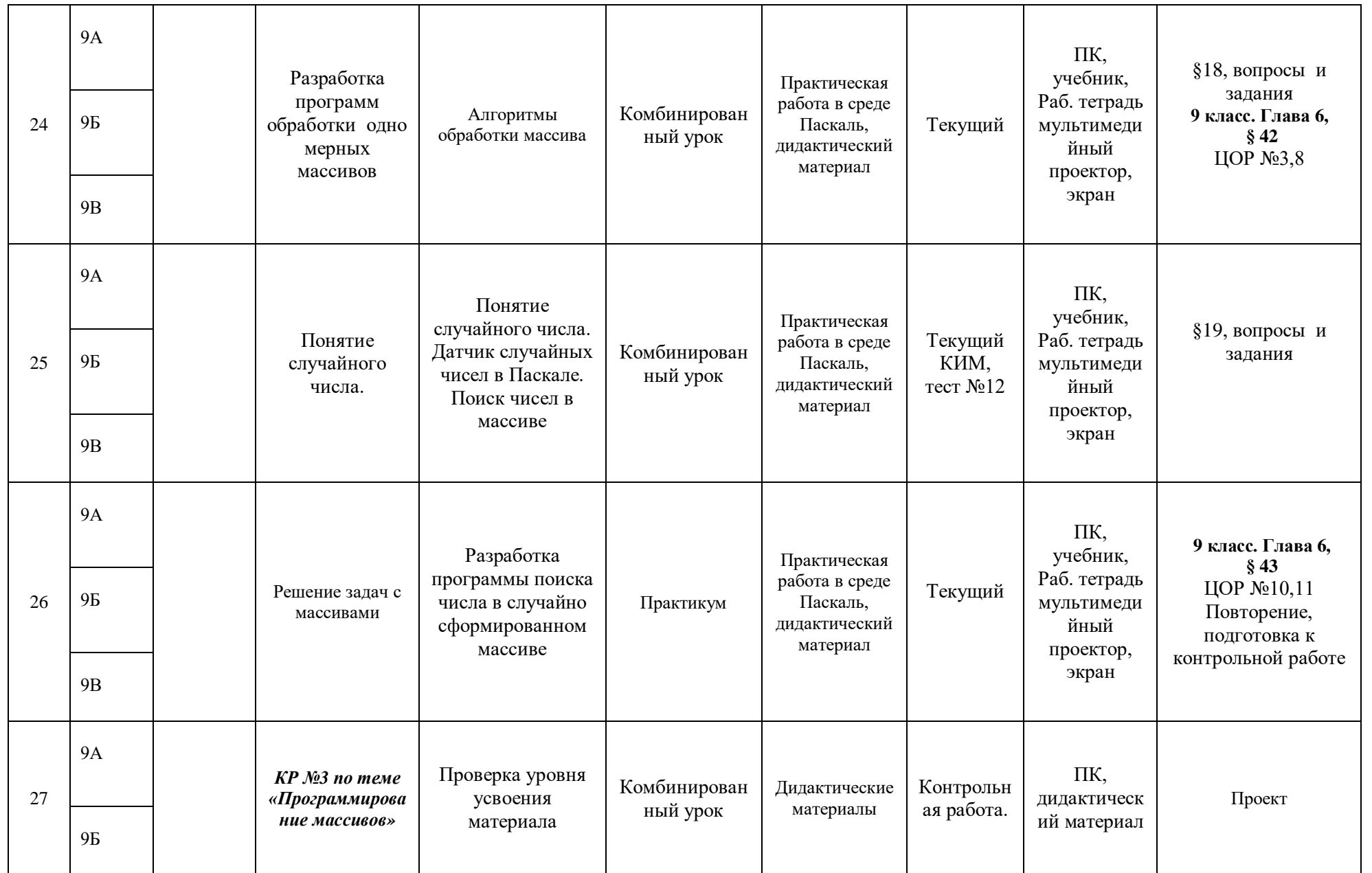

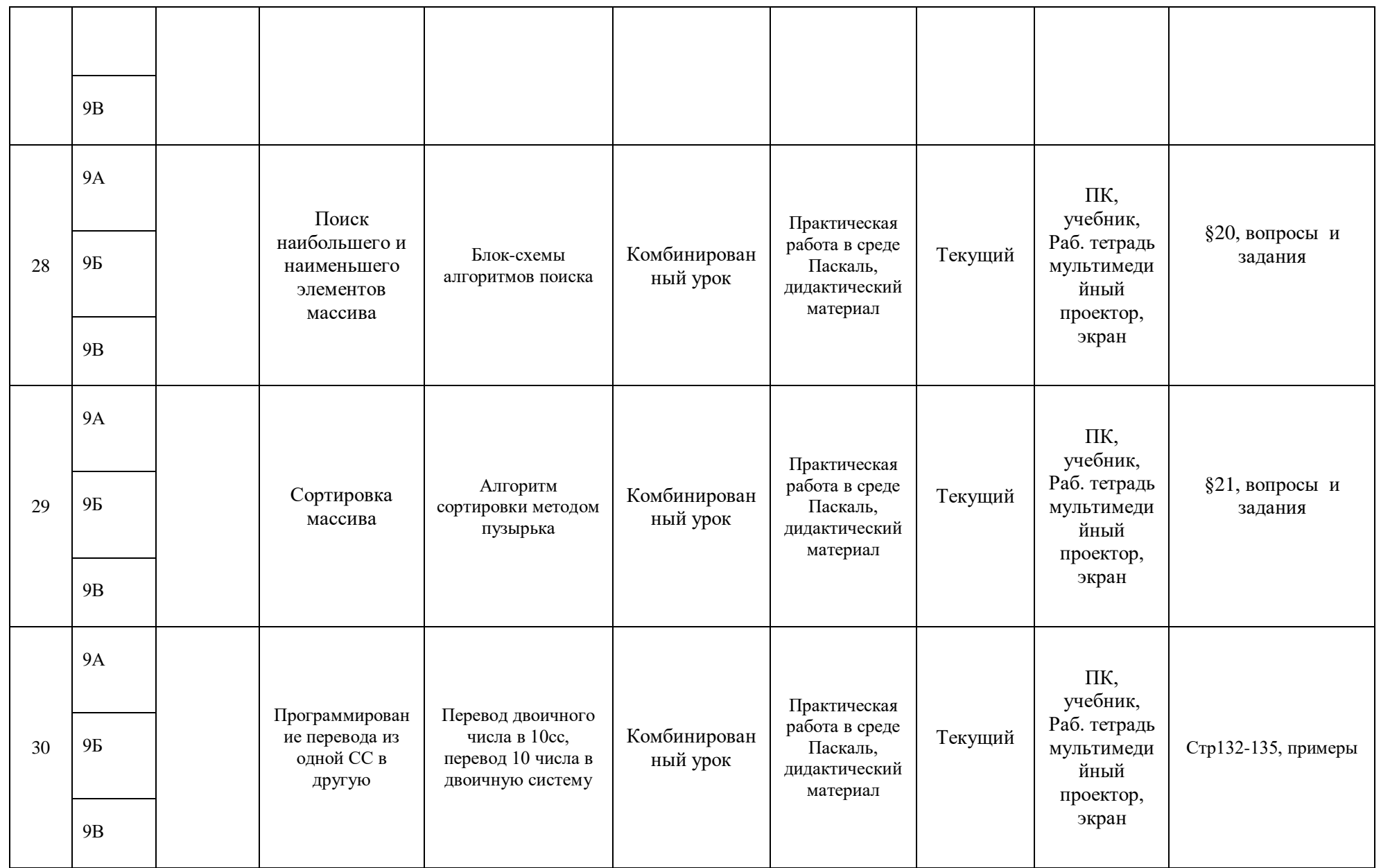

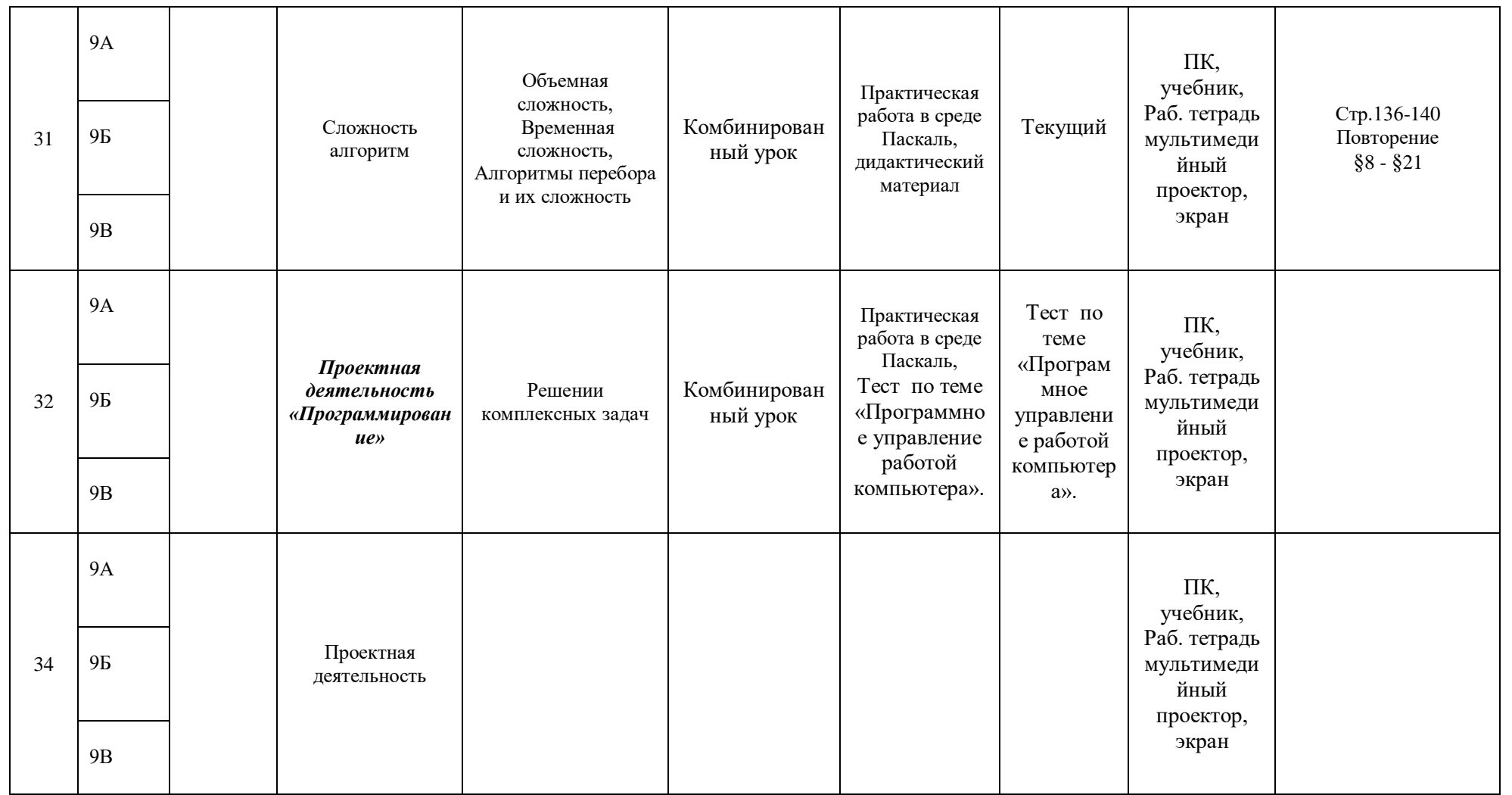

*КР №1 по теме «Программирование на языке Паскаль. Базовая часть.»*

*КР №2 по теме «Программирование циклов и ветвлений.»*

*КР №3 по теме «Программирование массивов»*

### Лист корректировки рабочей программы

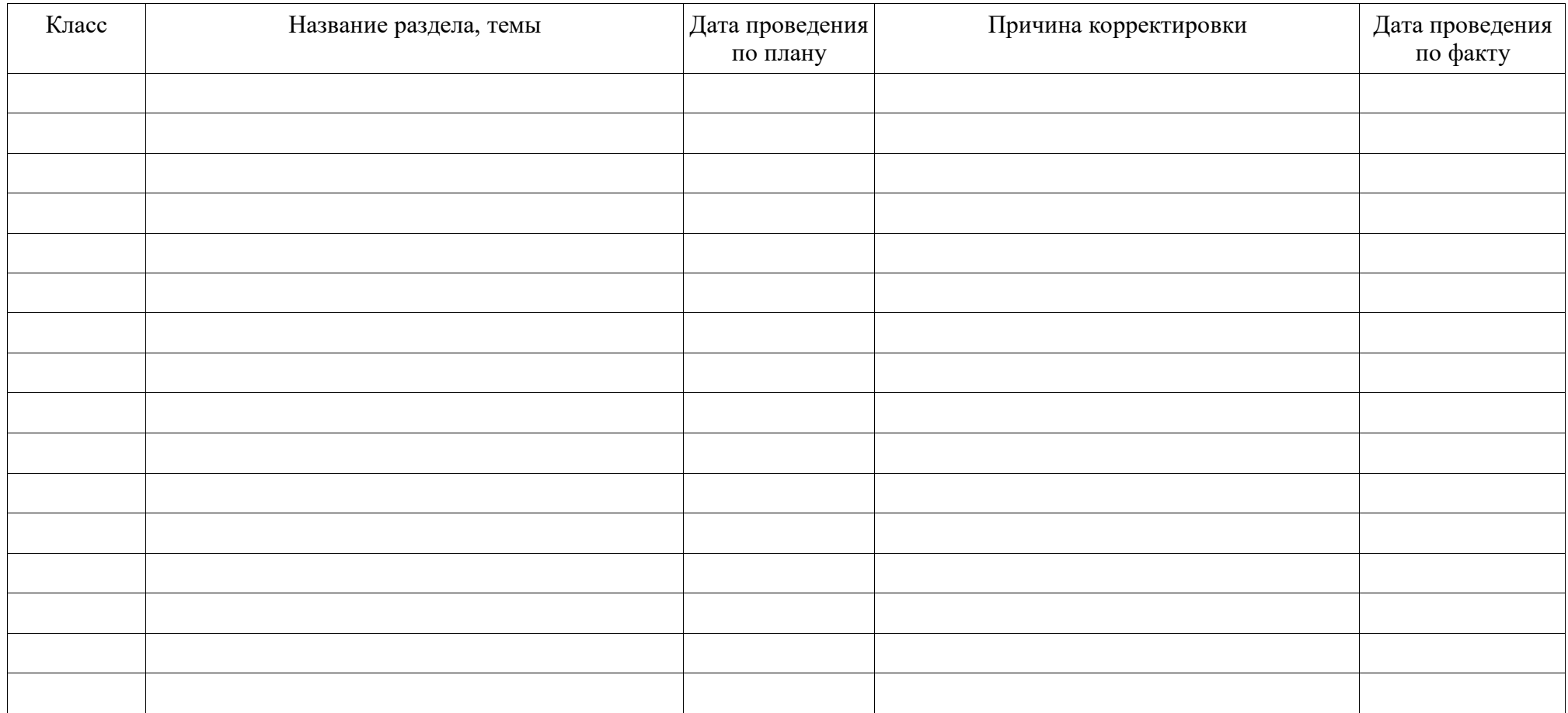

# **Элементы адаптации программы для одаренных и отстающих**

**учеников** используются как на уроке при дифференцированном подходе к формулировке и полноте задания (в классе и дома), так и в форме/методе оценивания при - устном и письменном опросе; - тематических проверочных (контрольных) работах; самоанализе и самооценке; - защите индивидуального проекта (для одаренных учащихся). - индивидуальных накопительных портфолио обучающихся (для одаренных **учащихся).**

#### **Мероприятия по адаптации.**

1. Проведение контрольного среза знаний учащихся класса по основным разделам учебного материала предыдущих лет обучения. cентябрь

2. Установление причин отставания слабоуспевающих учащихся через беседы со школьными специалистами: классным руководителем, врачом, логопедом, встречи с отдельными родителями и, обязательно, в ходе беседы с самим ребенком. октябрь

3.Ликвидировать пробелы в знаниях, выявленные в ходе тестирований, после чего провести повторный контроль знаний. В течение учебного года.

4. Используя дифференцированный подход при организации самостоятельной работы на уроке, включать посильные индивидуальные задания слабоуспевающему ученику, фиксировать это в плане урока В течение учебного года.

5.Использовать на уроках различные виды опроса (устный, групповой, наглядный, индивидуальный и др.) для объективности результата. В течение учебного года.

6.Регулярно и систематически опрашивать, выставляя оценки своевременно, не допуская скопления оценок в конце четверти, когда ученик уже не имеет возможности их исправить. В течение учебного года.

7.Оставить в известность классного руководителя или непосредственно родителей ученика о низкой успеваемости, если наблюдается скопление неудовлетворительных оценок. В течение учебного года.

8. Вести обязательный тематический учет знаний слабоуспевающих учащихся класса, по возможности вести тематический учет знаний по предмету детей всего класса. В течение учебного года.

9. Давать дополнительные (индивидуальные) задания для слабоуспевающих. Учить детей навыкам самостоятельной работы. В течение учебного года.

### **МАТЕРИАЛЬНО-ТЕХНИЧЕСКОЕ ОБЕСПЕЧЕНИЕ:**

1. Компьютерный класс из 11 персональных компьютеров с операционной

системой Windows-7 и программным обеспечением Microsoft Office 2013, PascalАВС;

- 2. Локальная компьютерная сеть;
- 3. Глобальная сеть Интернет;
- 4. проектор, экран.

#### **Критерии и нормы оценки знаний, умений и навыков обучающихся**

 Контроль предполагает выявление уровня освоения учебного материала при изучении, как отдельных разделов, так и всего курса информатики и информационных технологий в целом.

 Текущий контроль усвоения материала осуществляется путем устного/письменного опроса. Периодически знания и умения по пройденным темам проверяются письменными контрольными или тестовых заданиями.

 *При тестировании* все верные ответы берутся за 100%, тогда отметка выставляется в соответствии с таблицей:

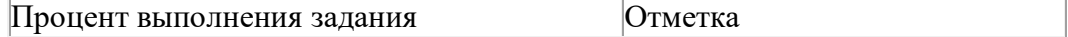

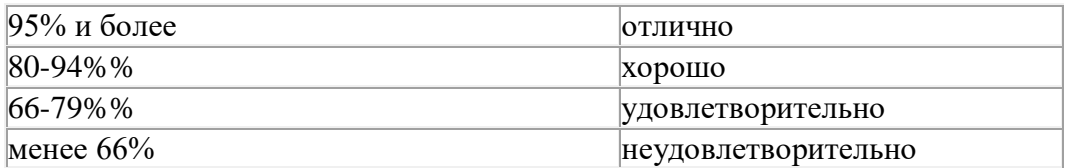

### *При выполнении практической работы и контрольной работы:*

 Содержание и объем материала, подлежащего проверке в контрольной работе, определяется программой. При проверке усвоения материала выявляется полнота, прочность усвоения учащимися теории и умение применять ее на практике в знакомых и незнакомых ситуациях.

 Отметка зависит также от наличия и характера погрешностей, допущенных учащимися.

*грубая ошибка*– полностью искажено смысловое значение понятия, определения;

 *погрешность* - отражает неточные формулировки, свидетельствующие о нечетком представлении рассматриваемого объекта;

 *недочет*– неправильное представление об объекте, не влияющего кардинально на знания определенные программой обучения;

 *мелкие погрешности*– неточности в устной и письменной речи, не искажающие смысла ответа или решения, случайные описки и т.п.

 Эталоном, относительно которого оцениваются знания учащихся, является обязательный минимум содержания информатики и информационных технологий. Требовать от учащихся определения, которые не входят в школьный курс информатики – это, значит, навлекать на себя проблемы связанные нарушением прав учащегося («Закон об образовании»).

 Исходя из норм (пятибалльной системы), заложенных во всех предметных областях выставляете отметка:

 «5» ставится при выполнении всех заданий полностью или при наличии 1-2 мелких погрешностей;

«4» ставится при наличии 1-2 недочетов или одной ошибки:

«3» ставится при выполнении 2/3 от объема предложенных заданий;

 «2» ставится, если допущены существенные ошибки, показавшие, что учащийся не владеет обязательными умениями поданной теме в полной мере (незнание основного программного материала):

«1» – отказ от выполнения учебных обязанностей.

 *Устный опрос* осуществляется на каждом уроке (эвристическая беседа, опрос). Задачей устного опроса является не столько оценивание знаний учащихся, сколько определение проблемных мест в усвоении учебного материала и фиксирование внимания учеников на сложных понятиях, явлениях, процессе.

#### *Оценка устных ответов учащихся*

*Ответ оценивается отметкой «5»,*если ученик:

- полно раскрыл содержание материала в объеме, предусмотренном программой;

- изложил материал грамотным языком в определенной логической последовательности, точно используя терминологию информатики как учебной дисциплины;

- правильно выполнил рисунки, схемы, сопутствующие ответу;

- показал умение иллюстрировать теоретические положения конкретными примерами;

- продемонстрировал усвоение ранее изученных сопутствующих вопросов, сформированность и устойчивость используемых при ответе умений и навыков;

- отвечал самостоятельно без наводящих вопросов учителя.

 Возможны одна – две неточности при освещении второстепенных вопросов или в выкладках, которые ученик легко исправил по замечанию учителя.

*Ответ оценивается отметкой «4,.*если ответ удовлетворяет в основном требованиям на отметку «5», но при этом имеет один из недостатков:

- допущены один-два недочета при освещении основного содержания ответа, исправленные по замечанию учителя:

- допущены ошибка или более двух недочетов при освещении второстепенных вопросов или в выкладках, легко исправленные по замечанию учителя.

### *Отметка «3»*ставится в следующих случаях:

- неполно или непоследовательно раскрыто содержание материала, но показано общее понимание вопроса и продемонстрированы умения, достаточные для дальнейшего усвоения программного материала определенные настоящей программой;

### *Отметка «2»*ставится в следующих случаях:

- не раскрыто основное содержание учебного материала;

- обнаружено незнание или неполное понимание учеником большей или наиболее важной части учебного материала;

- допущены ошибки в определении понятий, при использовании специальной терминологии, в рисунках, схемах, в выкладках, которые не исправлены после нескольких наводящих вопросов учителя.

#### *Отметка «1»*ставится в следующих случаях:

- ученик обнаружил полное незнание и непонимание изучаемого учебного материала;
- не смог ответить ни на один из поставленных вопросов по изучаемому материалу;
- отказался отвечать на вопросы учителя.